МИНИСТЕРСТВО НАУКИ И ВЫСШЕГО ОБРАЗОВАНИЯ РОССИЙСКОЙ ФЕДЕРАЦИИ **Федеральное государственное автономное образовательное учреждение высшего образования «Южно-Уральский государственный университет (национальный исследовательский университет)» Политехнический институт Заочный факультет Кафедра «Автоматизированный электропривод» Направление подготовки 13.03.02 «Электроэнергетика и электротехника»**

**ДОПУСТИТЬ К ЗАЩИТЕ**

**Заведующий кафедрой автоматизированного электропривода, д.т.н., профессор**

 $/$  М.А. Григорьев /  $\frac{\text{m}}{2020 \text{ r}}$ .

Электропривод и автоматизация системы вентиляции помещения

#### **ВЫПУСКНАЯ КВАЛИФИКАЦИОННАЯ РАБОТА ПО ПРОГРАММЕ БАКАЛАВРИАТА «ЭЛЕКТРОПРИВОД И АВТОМАТИЗАЦИЯ ПРОМЫШЛЕННЫХ УСТАНОВОК И ТЕХНОЛОГИЧЕСКИХ КОМПЛЕКСОВ» ЮУрГУ–13.03.02.2020.463 ВКР**

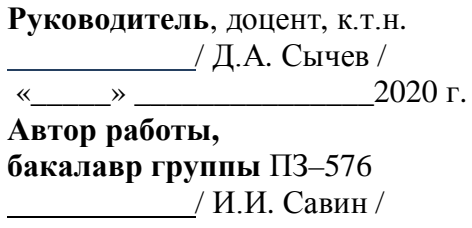

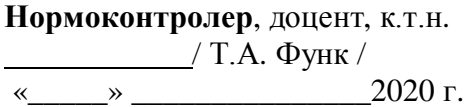

**Челябинск 2020**

#### АННОТАЦИЯ

Савин И.И. Электропривод и автоматизация системы вентиляции помещения. – Челябинск: ЮУрГУ, Э; 2020, 57 с., 20 ил., 17 табл., библиографический список – 9наим., 1 лист чертежей ф. А3.

Объектом проектирования данной работы является система вентиляции помещения. Система предназначена для подачи предварительно нагретого воздуха и поддержания постоянной температуры для комфортного пребывания человека в помещении.

В ходе выпускной квалификационной работы произведен расчет и выбор асинхронного электродвигателя, который должен приводить во вращение радиальный вентилятор системы вентиляции. После этого было выбрано силовое оборудование, для управления и защиты электродвигателя, и построены статические и динамические характеристики электропривода.

Вторая часть работы содержит описание процесса автоматизации. На основе описания технологического процесса и списка сигналов разработан алгоритм управления системой вентиляции в дневное и ночное время суток.

Для наглядной демонстрации работы системы в работе представлены функциональная и принципиальная схемы.

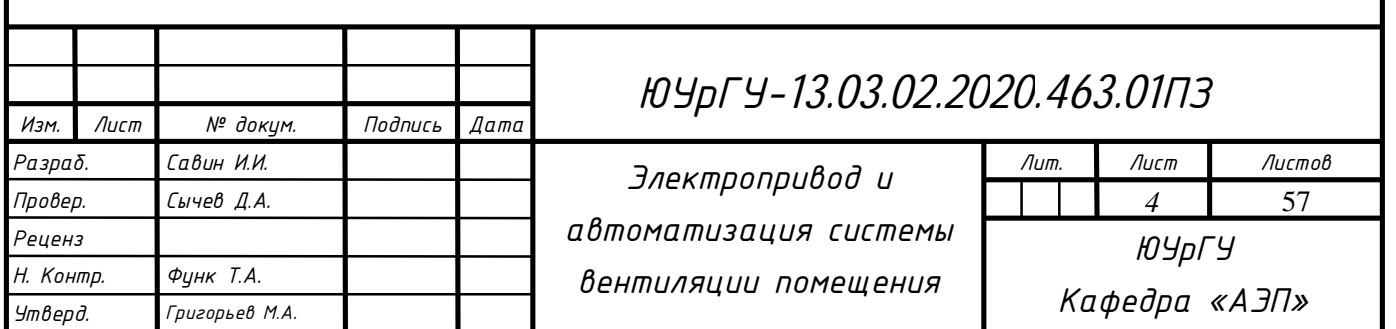

# СОДЕРЖАНИЕ

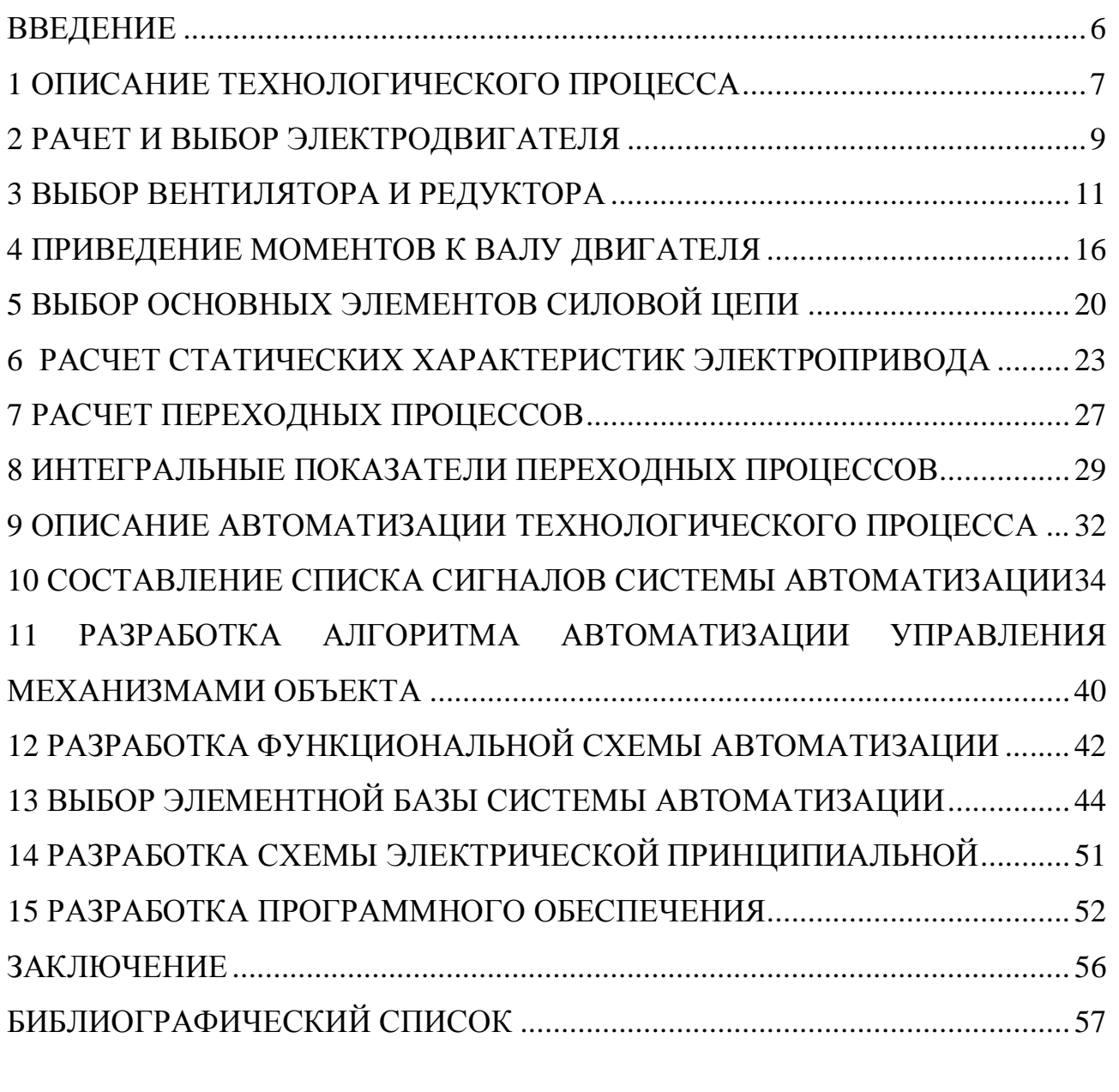

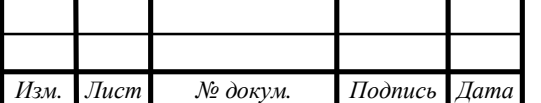

### ВВЕДЕНИЕ

Вентиляторы применяются для:

систем принудительно-вытяжной местной вентиляции в зданиях и помещениях;

обдува охлаждающих и нагревательных элементов в устройствах для обогрева воздуха и его кондиционировании;

обдувания радиаторов охлаждения различных приборов.

Приточная система вентиляции – это система, которая подает определенный объем воздуха в производственное помещение, который может охлаждаться в летний период и подогреваться в зимний.

Данная работа посвящена проектированию системы вентиляции помещения на основе частотно-регулируемого асинхронного электропривода. Вентиляцией называют процесс удаления воздуха из помещения, взамен которого подается чистый воздух с улицы.

В современном обществе очень высока необходимость использования частотного способа управления асинхронной машиной, выгода от которого заметна не только в экономии потребляемой электрической энергии, но и в совершенствовании управления технологическим процессом.

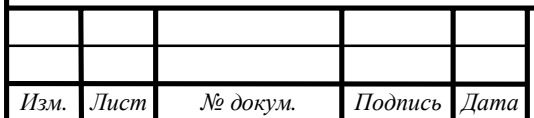

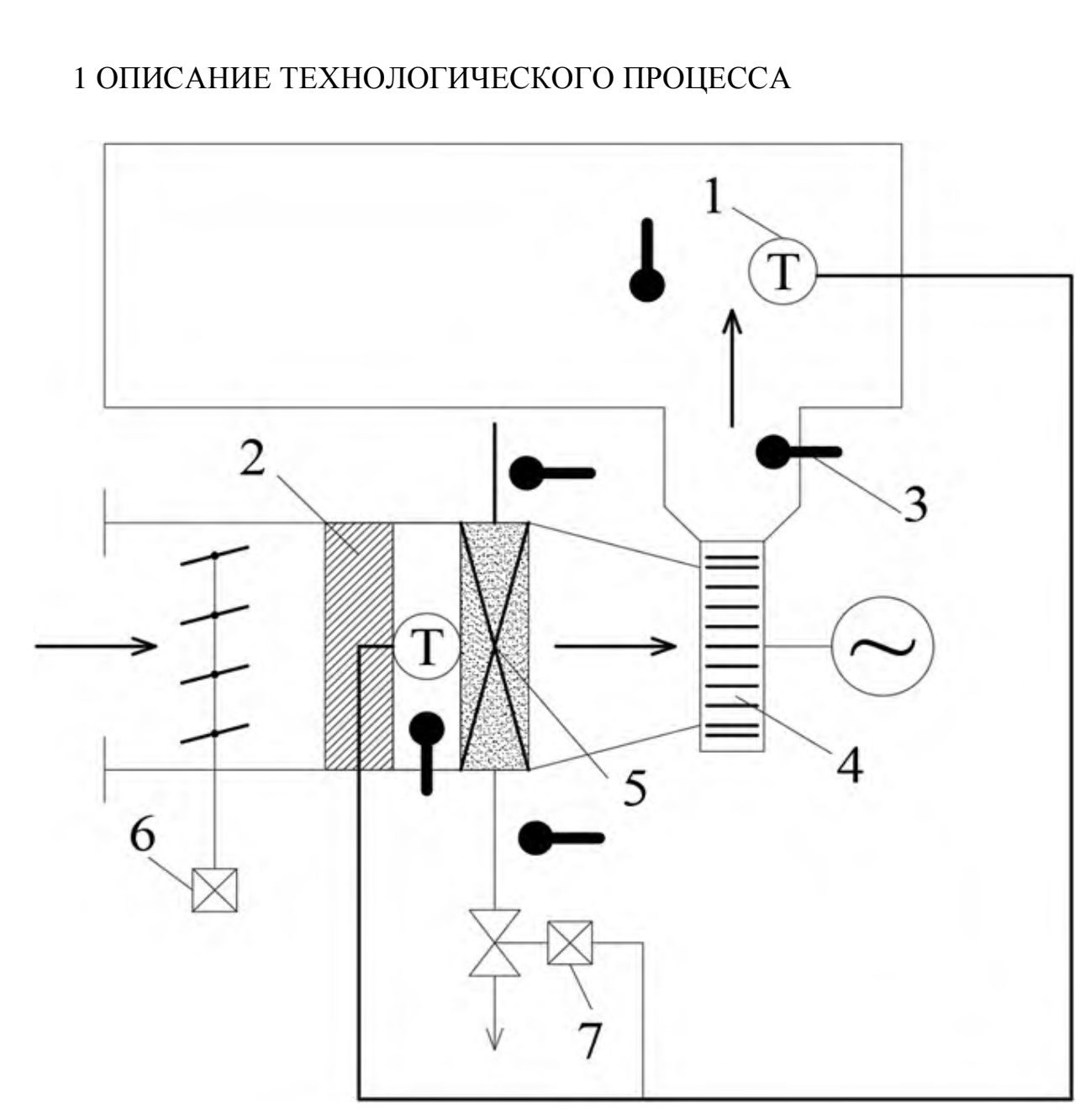

Рисунок 1.1 – Схема работы системы вентиляции

1 – термодатчик, 2 – фильтр, 3 – термометр, 4 – вентилятор, 5 – калорифер, 6 – клапан заслонки, 7 – клапан горячей воды.

Для экономии электроэнергии и поддержания температуры в помещениях, прибегают к применению автоматизированных систем кондиционирования и вентиляции, позволяющих производить автоматическое включение и отключение оборудования в аварийных ситуациях. Для наблюдения за основными параметрами на щиты выносят приборы контроля и сигнализирующие приборы, которые предотвращают нарушение технологического процесса.

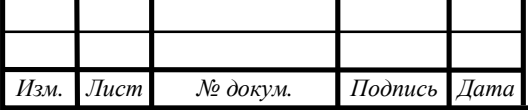

Индикаторы работы системы вентиляции и кондиционирования устанавливают как в системе приточной вентиляции, так и в комбинированных системах с воздушным отоплением, и в системах кондиционирования воздуха. Здесь важен контроль температуры воздуха наряду с контролем параметров теплоносителя.

В системе кондиционирования отслеживаются влажность воздуха и температура горячей и холодной воды, а также давление, чтобы правильно регулировать работу насосов, подающих воду в оросительную камеру.

При запуске системы калорифер 5 предварительно прогревается, до того, как вентилятор 4 будет включен. В момент включения вентилятора 4 открывается заслонка 6.

В приведенной схеме (рисунок 1.1), установленный в потоке подогретого воздуха, терморегулятор при отклонении температуры воздуха от уровня уставки включает моторный клапан 7, регулирующий подачу в калорифер 5 теплоносителя (целесообразно применять в случае, если теплоносителем является вода). Вода поступает в калорифер пропорционально положению клапана 7 над седлом по высоте.

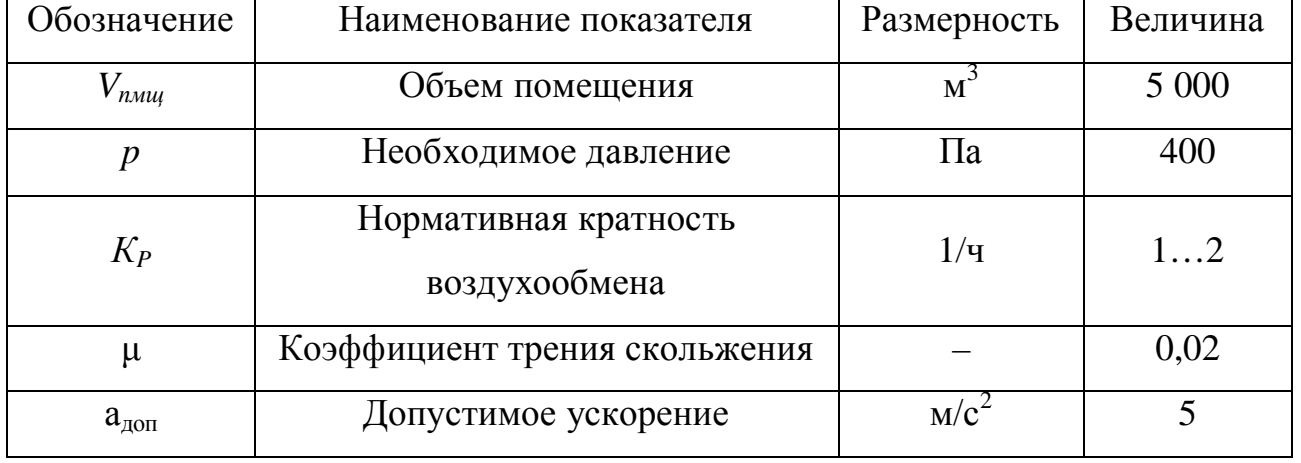

Таблица 1.1 – Исходные данные для системы вентиляции

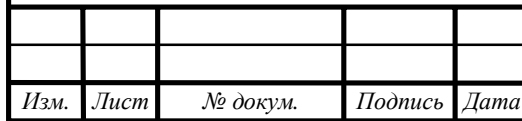

#### 2 РАЧЕТ И ВЫБОР ЭЛЕКТРОДВИГАТЕЛЯ

Необходимую для вентилятора мощность можно вычислить по следующей формуле:

$$
P_{\rm B} = k_3 \frac{L \cdot p}{1000 \cdot \eta'}
$$
 (1)

где L – подача воздуха, м $^{3}/{\rm{q}}$  ; р – давление газа, Па;  $\eta$  – КПД; **k** $_{\rm{s}}$  – коэффициент запаса, учитывающий не выявленные расчетом факторы ( $\mathbf{k}$ <sub>3</sub>=1,05...1,1).

$$
L = V_{\text{mmm}} \cdot K_{p\textit{\textbf{i}}}
$$
 (2)

где *Vпмщ –* объем помещения, м 3 ; *КP* – нормативная кратность воздухообмена,  $1/\mathbf{q}$ .

$$
L = 5000 \cdot 2 = 10\,000 \, \text{m}^3/\text{V}.
$$
\n
$$
P_{\text{B}} = 1.1 \cdot \frac{10000 \cdot 400}{1000 \cdot 0.68} = 6\,470.59 \, \text{Br}.
$$

В качестве двигателя вентилятора выберем асинхронный двигатель из серии 4MTKF. Электродвигатели данной серии благодаря простоте конструкции, отсутствию подвижных контактов, высокой ремонтопригодности, невысокой цене по сравнению с другими электрическими двигателями применяются практически во всех отраслях. Они используются для привода вентиляционного оборудования, насосов, компрессорных установок, станков, эскалаторов и многих других машин [1].

Ближайшим, подходящим по мощности, двигателем является 4MTКF(H)132LB6. Технические характеристики представлены в таблице 2.1, а внешний вид на рисунке 2.1.

Таблица 2.1 – Номинальные данные двигателя 4MTКF(H)132LB6

*Изм. Лист № докум. Подпись Дата*

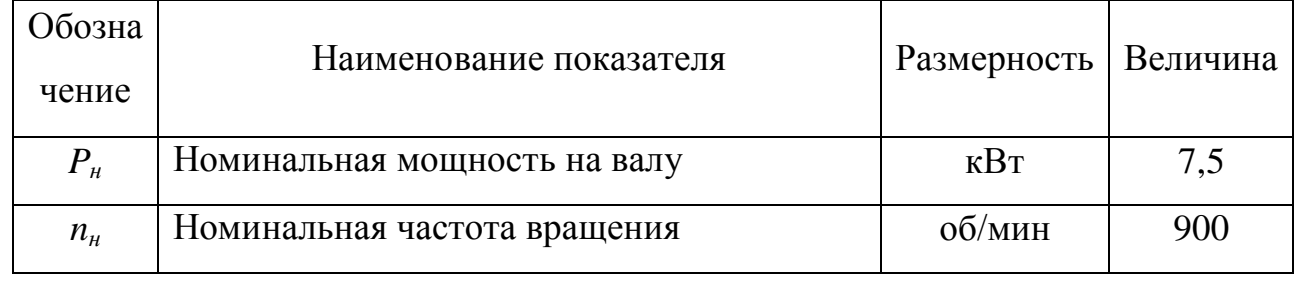

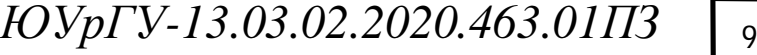

Продолжение таблицы 2.1

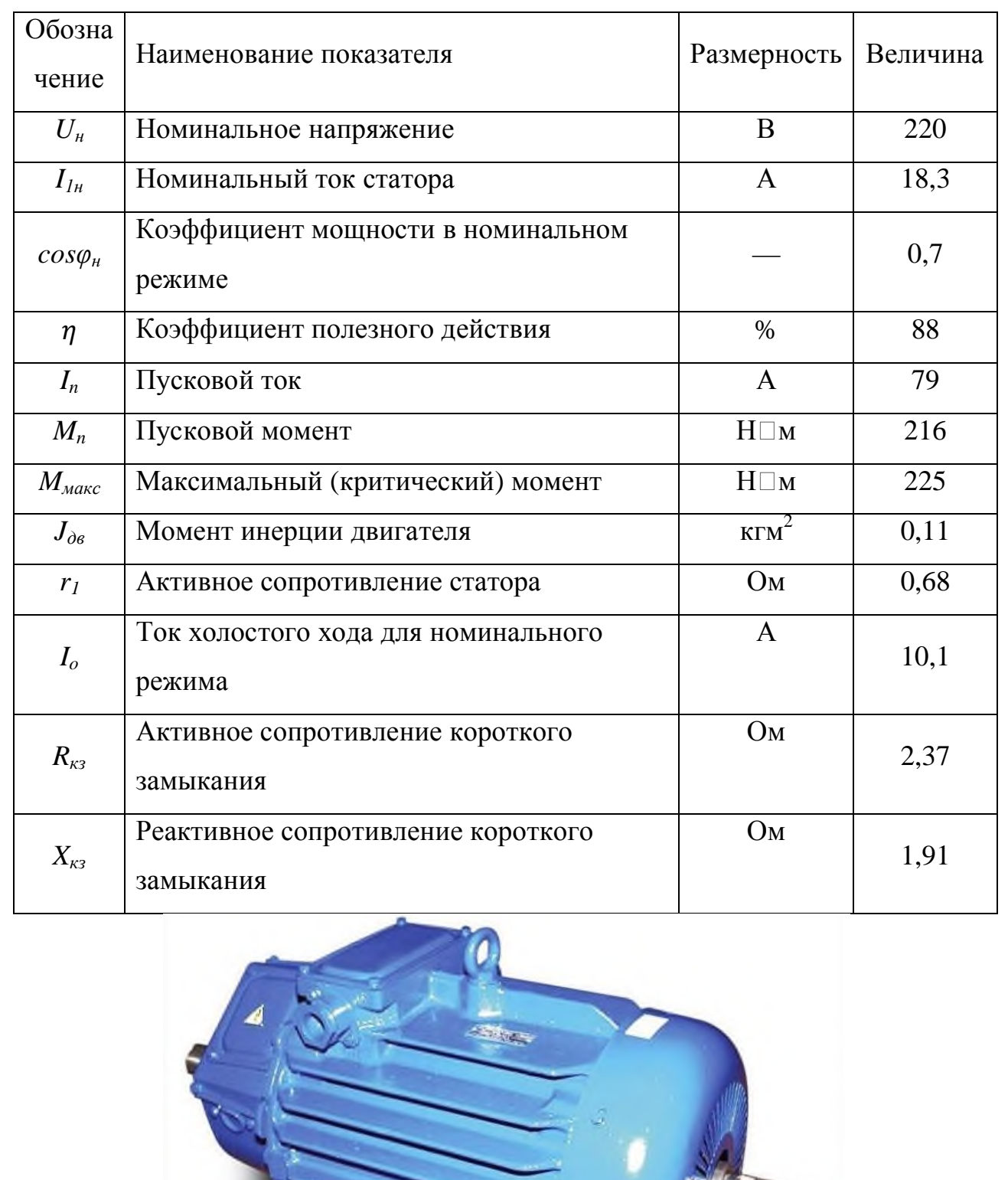

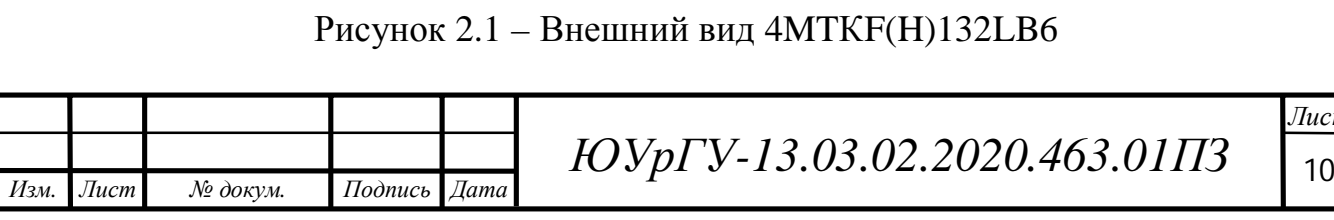

## 3 ВЫБОР ВЕНТИЛЯТОРА И РЕДУКТОРА

Основным элементом системы вентиляции и кондиционирования является вентилятор, необходимый для принудительной приточно-вытяжной и местной вентиляции помещений, обдува нагревательных и охлаждающих элементов в устройствах обогрева и кондиционирования воздуха. Существуют несколько типов вентиляторов, различных по своей конструкции, а именно: осевые (аксиальные), центробежные (радиальные), диаметральные (тангенциальные) и безлопастные.

В этой работе будет использован центробежный (радиальный) тип вентилятора среднего давления (от 100 Па до 3000 Па), ввиду его высокой эффективности и надежности.

С учетом исходных данных и рассчитанной мощности выберемиз [2] радиальный вентилятор ВЦ-14-46-6,3, основные технические характеристики которого приведены в таблице 3.1, а внешний вид на рисунке 3.1. Его аэродинамические характеристики представлены на рисунке 3.2[2].

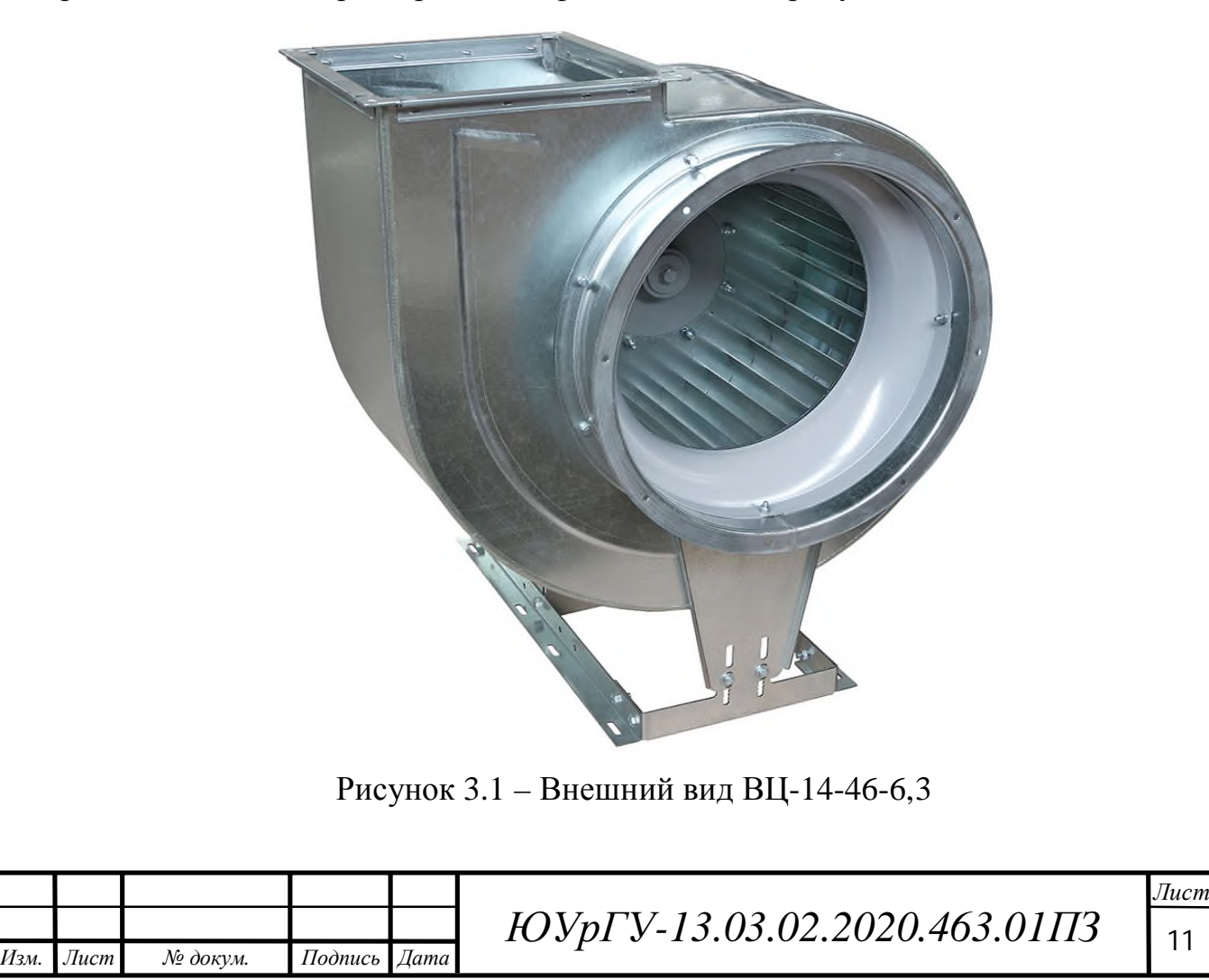

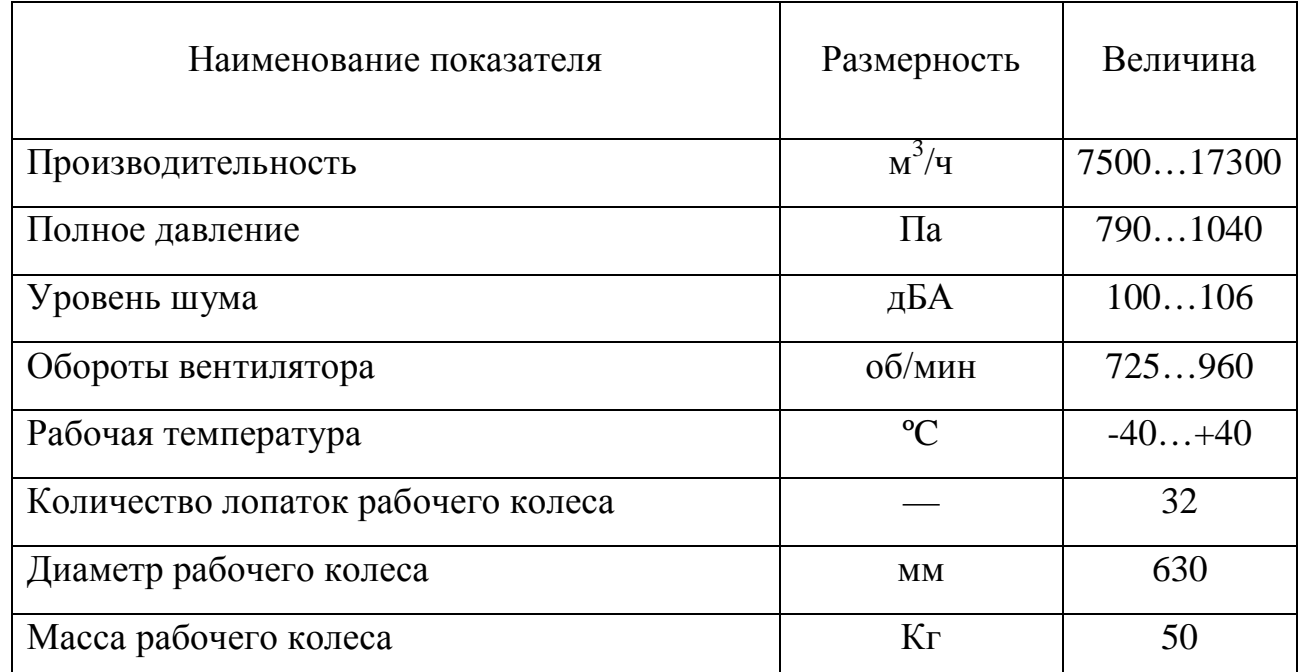

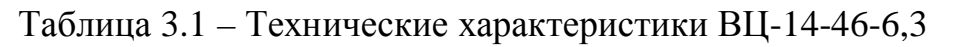

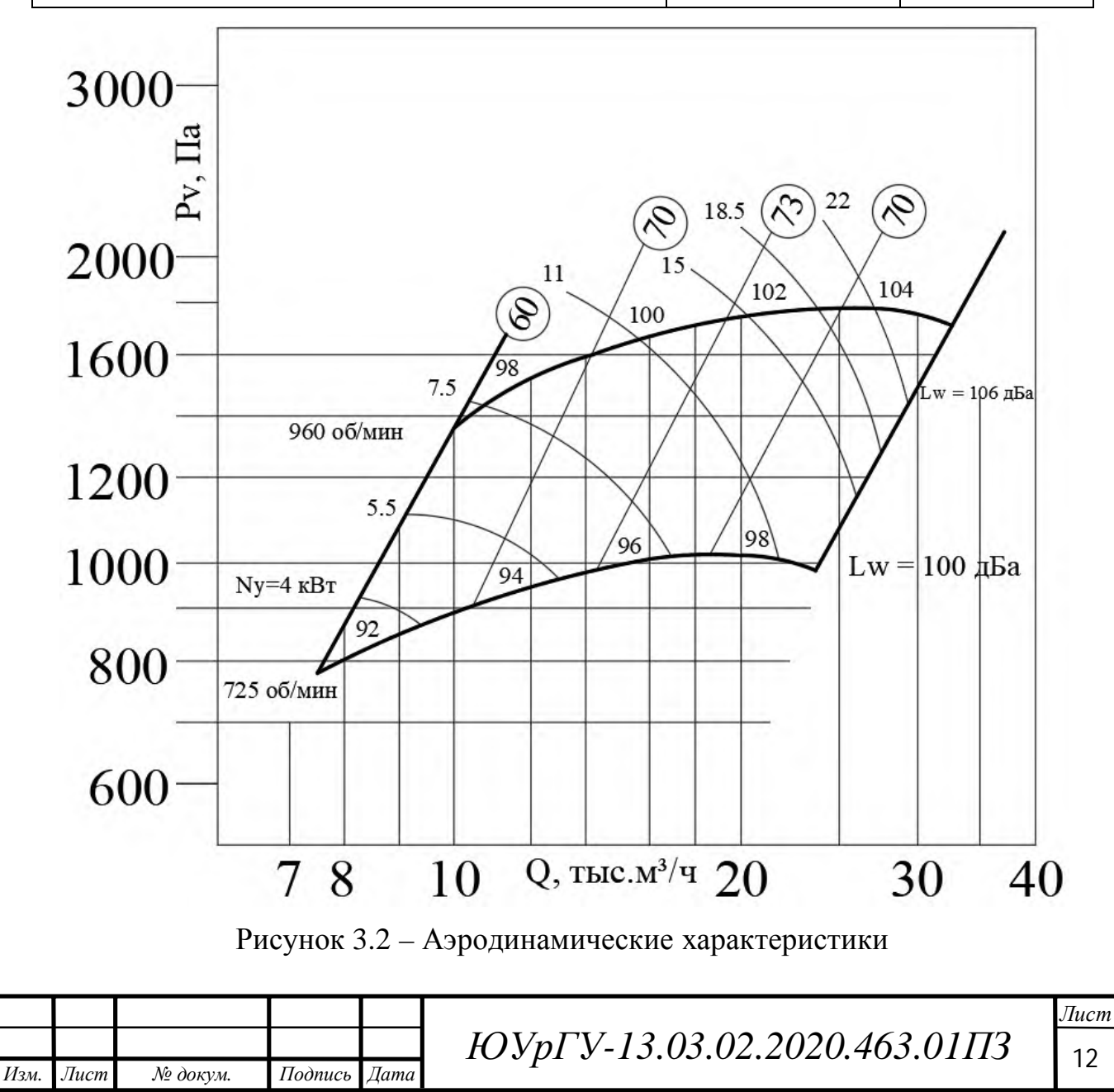

Момент сил трения в подшипниках:

$$
M_{\text{TH}} = \frac{m_1 \cdot d_c \cdot \mu_{\text{H}} \cdot g}{2},\tag{3}
$$

где m<sub>1</sub> – масса деталей и узлов, опирающихся на подшипники, кг;  $d_c$  – диаметр шейки вала или оси , м;  $\mu_{\text{\sc n}}$  – коэффициент трения скольжения в подшипниках;  $g$ =9,81 м/с<sup>2</sup> – ускорение силы тяжести.

$$
M_{\text{th}} = M_{\text{pocr}} = \frac{50 \cdot 0.25 \cdot D \cdot 0.02 \cdot 9.81}{2} = \frac{2.45 \cdot 0.63}{2} = 0.8 \text{ H} \cdot \text{m}.
$$

Для определения динамических моментов рабочей машины рассчитываются моменты инерции рабочей машины (рабочего органа):

$$
J_{\rm po} = m \cdot \frac{{D_K}^2}{4},\tag{4}
$$

где m – масса поступательно движущихся частей;  $D_K$  – диаметр колеса.

В соответствии с формулой (3.2):

$$
J_{\rm po} = 50 \cdot \frac{0.63^2}{4} = 4.96 \text{ K} \cdot \text{m}^2.
$$

При заданной величине допустимого ускорения aдоп для каждого режима рабочей машины определяются динамические моменты:

$$
M_{\text{po}^{\text{H}}\text{H}} = J_{\text{po}} \cdot \frac{\mathbf{2} \cdot a_{\text{A}}}{D_K};
$$
\n<sup>(5)</sup>

$$
M_{\text{poqu}} = J_{\text{po}} \cdot \frac{\mathbf{2} \cdot a_{\text{qon}}}{D_K} = \mathbf{4.96} \cdot \frac{\mathbf{2} \cdot \mathbf{5}}{\mathbf{0.63}} = \mathbf{78.7} \text{ H} \cdot \text{m}.
$$

Полный момент рабочей машины находится по формуле:

$$
M_{\text{po}} = M_{\text{pocr}} + M_{\text{po}\text{qum}} \tag{6}
$$

Первый участок – разгон вентилятора до рабочей скорости:

$$
M_{\rm po}^{\ 1} = M_{\rm pocr} + M_{\rm poquh} = 0.8 + 78.7 = 79.5 \; \rm{H} \cdot \rm{m}.
$$

Второй участок – работа вентилятора с рабочей скоростью:

$$
M_{\text{po}}^2 = M_{\text{pocr}} = 0.8 \text{ H} \cdot \text{m}.
$$

Третий участок – торможение вентилятора:

$$
M_{\rm po}^3 = M_{\rm pocr} - M_{\rm poдин} = 0.8 - 78.7 = -77.9 \; \text{H} \cdot \text{m}.
$$

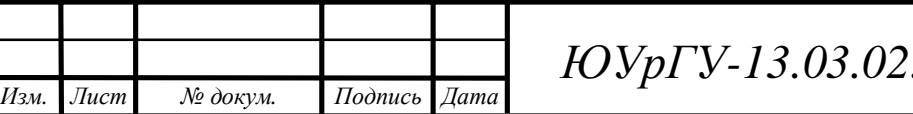

*ЮУрГУ* <sup>13</sup> *-13.03.02.2020.463.01ПЗ*

Значения статических моментов, моментов инерции, полного момента рабочей машины для каждого участка движения сведены в таблицу 3.2. Таблица 3.2 – Предварительный расчет нагрузочных диаграмм

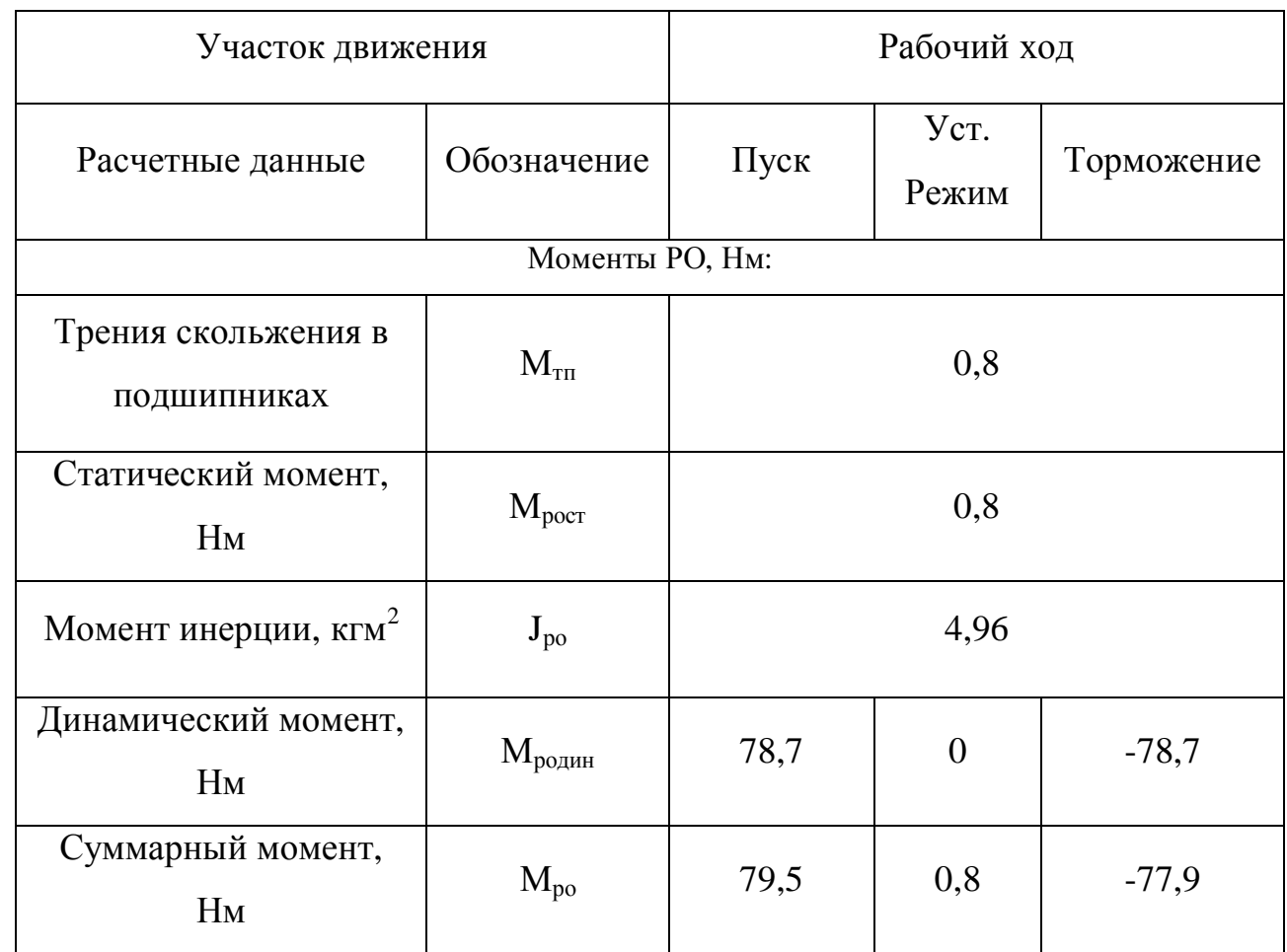

Передаточное число редуктора определяется по номинальной скорости вращения выбранного двигателя и основной скорости движения исполнительного органа по формуле [3]:

$$
i_{\rm p} = \frac{\omega_1}{\omega_2} \tag{7}
$$

где  $\omega_1$  – номинальная частота вращения двигателя, рад/с;  $\omega_2$  – номинальная частота вращения вентилятора, рад/с.

В соответствии с формулой (4.5):

$$
i_{\rm p} = \frac{94,25}{75,922} = 1,24
$$

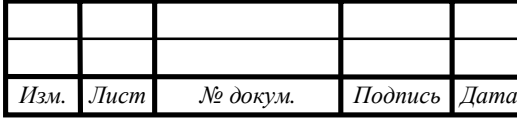

*ЮУрГУ-13.03.02.2020.463.01П3* 14

Выберем редуктор, исходя из того, что передаточное число должно быть равным или несколько меньшим рассчитанного, при этом должны быть учтены условия работы механизма и скорость двигателя. Данные редуктора заносим в таблицу 3.3.

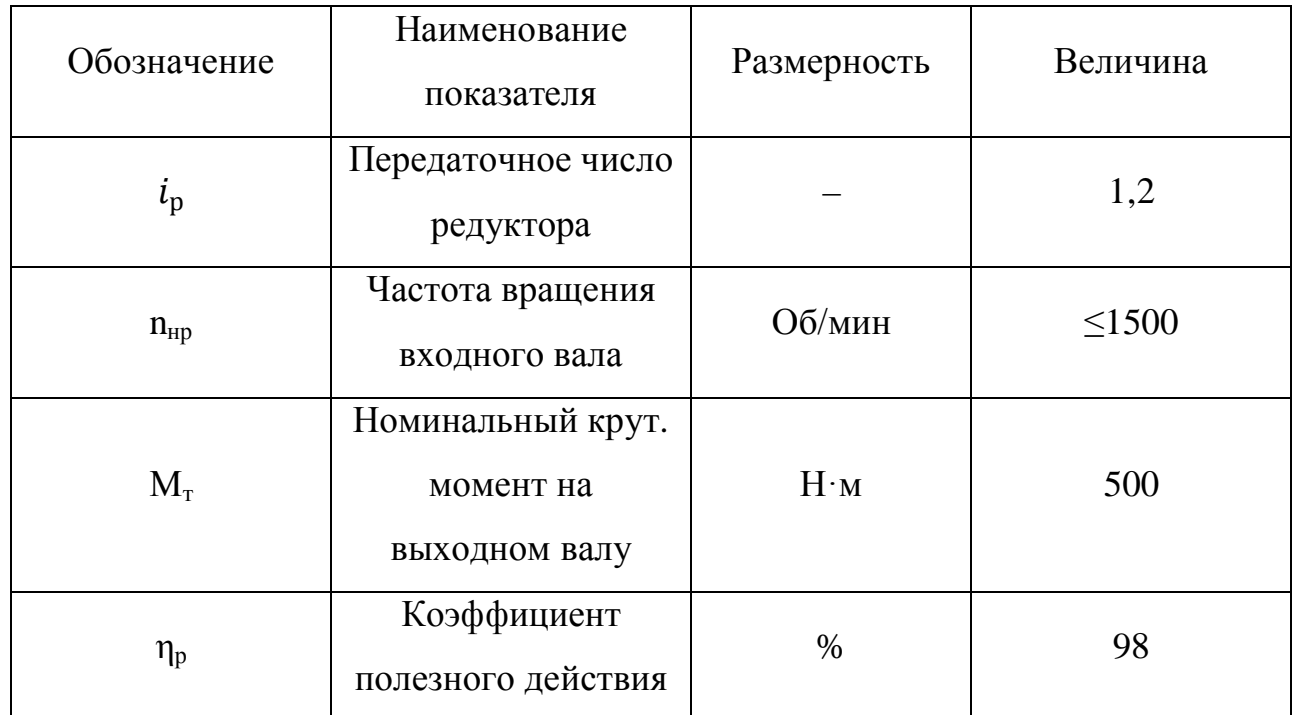

Таблица 3.3 – Характеристики редуктора 1Ц2У-100

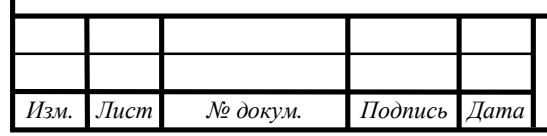

#### 4 ПРИВЕДЕНИЕ МОМЕНТОВ К ВАЛУ ДВИГАТЕЛЯ

4.1 Приведение статических моментов и моментов инерции к валу двигателя

После выбора двигателя и редуктора рассчитаем статические моменты рабочей машины, приведенные к валу двигателя, по формуле [4]:

$$
M_{\rm pc} = \frac{M_{\rm poor}}{i_{\rm p}}\tag{8}
$$

где  $M_{\text{pocr}}$  статический момент рабочего органа;  $i_{\text{p}}$  передаточное число редуктора.

$$
M_{\text{pc},\text{I}} = \frac{79,5}{1,2} = 66,25 \text{ H} \cdot \text{m}.
$$

$$
M_{\text{pc}} = \frac{77,9}{1,2} = 64,92 \text{ H} \cdot \text{m}.
$$

С учетом потерь в редукторе статический момент на валу в двигательном режиме рассчитывается по формуле:

$$
M_{\rm BC} = \frac{M_{\rm pc}}{\eta_{\rm p}}.\tag{9}
$$

При движении в двигательном режиме:

$$
M_{\text{BCA}} = \frac{M_{\text{pcA}}}{\eta_{\text{p}}} = \frac{66,25}{0,98} = 67,6 \text{ H} \cdot \text{m}.
$$

При работе электропривода в тормозных режимах моменты на валу двигателя определяют по формуле:

$$
M_{\text{BCT}} = M_{\text{pCT}} \cdot \eta_{\text{p}}.\tag{10}
$$

При движении в тормозном режиме:

$$
M_{\text{BCT}} = 64,92 \cdot 0,98 = 63,6 \text{ H} \cdot \text{M}.
$$

Приведенные статические моменты системы электропривод - рабочая машина рассчитывают для каждого участка с учетом режима работы электропривода по формуле:

$$
M_{\rm c} = M_{\rm sc} + \Delta M_{\rm X} \tag{11}
$$

где  $\Delta M_{\rm X}$ - момент потерь холостого хода двигателя.

*Изм. Лист № докум. Подпись Дата*

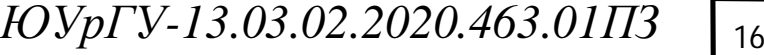

$$
\Delta M_{\text{X}} = (I_{1n} U_{1n} \mathbf{3} \cos \varphi_n - \mathbf{P}_n) / (3n_n / 9,55);
$$
\n(12)  
\n
$$
\Delta M_{\text{X}} = \frac{(18,3 \cdot 220 \cdot 3 \cdot 0,7 - 7500) \cdot 9,55}{3 \cdot 900} = 3,38 \text{ H} \cdot \text{M}.
$$

С учетом потерь на ХХ статический момент на валу в двигательном режиме рассчитывается по формуле:

$$
M_{\rm c} = M_{\rm sc} + \Delta M_{\rm X} \,. \tag{13}
$$

С учетом потерь на ХХ статический момент на валу в тормозном режиме рассчитывается по формуле:

$$
M_{\rm c} = M_{\rm sc} - \Delta M_{\rm X} \,.
$$

При движении в двигательном режиме:

$$
M_{\rm c,d} = 67.6 + 3.38 = 71 \,\mathrm{H} \cdot \mathrm{m}.
$$

При движении в тормозном режиме:

$$
M_{\rm cr} = 63,6 - 3,38 = 60,2 \;{\rm H}\cdot{\rm M}.
$$

4.2 Приведение моментов инерции и коэффициентов жесткости к валу двигателя

Необходимо привести моменты инерции всей системы к валу двигателя для того, чтобы заменить систему на эквивалентную.

Суммарный приведенный момент инерции:

$$
J = \delta \cdot J_{AB} + J_{\text{np}}
$$
 (15)

где J<sub>пр</sub>- приведенный к валу двигателя момент инерции поступательно и вращательно движущихся частей системы, кг∙м<sup>2</sup>; J<sub>дв</sub>– момент инерции ротора выбранного двигателя, кг∙м<sup>2</sup>; d– коэффициент, учитывающий момент инерции остальных моментов электропривода: тормозного шкива, муфт, редуктора, и т.д.  $(d=1.3...1.5)$ .

Тогда:

*Изм. Лист № докум. Подпись Дата*

$$
J = \mathbf{1.5} \cdot J_{AB} + m_1 \cdot \frac{\vartheta_p^2}{\omega_c^2} \tag{16}
$$

где w - установившаяся скорость двигателя, рад/с.

*ЮУрГУ* <sup>17</sup> *-13.03.02.2020.463.01ПЗ*

Установившуюся скорость двигателя находим по формуле:

$$
\vartheta_p = \frac{\omega_c \cdot D}{2 \cdot i_p};
$$
\n
$$
\vartheta_p = \frac{\omega_c \cdot D}{2 \cdot i_p} = \frac{75,92 \cdot 0,63}{2 \cdot 1,2} = 19,9 \text{ m/c}.
$$
\n(17)

Приведенный момент инерции при движении со скоростью  $\vartheta_n$ :

$$
J\mathrm{p} = 1.5 \cdot 0.11 + 50 \frac{19.9^2}{94.25^2} = 2.39 \text{ K} \cdot \text{m}^2.
$$

Рассчитаем пусковые и тормозные моменты двигателя, которые требуются для разгона и торможения привода.

Пусковой момент:

$$
M_{\Pi} = M_{\text{C}} + M_{\text{A} \text{H} \text{H}} \tag{18}
$$

где M<sub>с</sub> – статический момент сопротивления движению, Н∙м; м<sub>дин</sub> – динамический момент, Н∙м.

Динамический момент рассчитываем по формуле:

$$
M_{\text{A}HH} = J \cdot \frac{2 \cdot a_{\text{A}on} \cdot i_{\text{p}}}{D}.
$$
 (19)

$$
M_{\text{AHH}} = J^{\text{p}} \cdot \frac{2 \cdot a \cdot i_{\text{p}}}{D} = 2.39 \cdot \frac{2 \cdot 5 \cdot 1.2}{0.63} = 45.5 \text{ H} \cdot \text{m}.
$$

Пусковой момент:

$$
M_{\rm H}^{\rm p} = M_{\rm cA} + M_{\rm AHH} = 71 + 45,5 = 116,5 \text{ H} \cdot \text{m}.
$$

Тормозной момент:

$$
|M_T| = |M_{\text{A}HH}| + M_c.
$$
\n
$$
|M_T| = |M_{\text{A}HH}| + M_{\text{CT}} = 45,5 - 60,2 = -14,7 \text{ H} \cdot \text{M}.
$$
\n(20)

Пусковой момент меньше максимально допустимого, значит, ускорения снижать не требуется.

Ни на одном участке момент при торможении или разгоне не оказался выше максимального момента двигателя.

Для каждого участка проведены расчеты, и все значения занесены в таблицу 4.1.

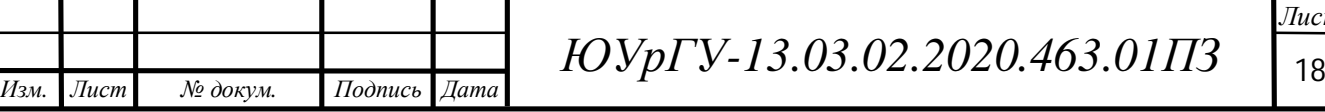

Рассчитаем время переходных процессов по формуле (5.16):

$$
t_i = J \cdot \frac{\omega_c}{M_{cp} - M_c} \tag{21}
$$

где J– суммарный приведенный к валу двигателя момент инерции, кг $\cdot$  м $^2$ ;  $\omega_c$  – установившаяся скорость двигателя, рад/с;  $M_{cp}$  – средний момент двигателя, Н $\cdot$ м;  $M_c$  — приведенный статический момент, Н $\cdot$ м.

Первый участок –разгон:

$$
t_1 = J^{\rm p} \cdot \frac{\omega_c}{M_{\rm n}^{\rm p} - M_{\rm c}} = 2.39 \cdot \frac{75.92}{116.5 - 71} = 3.9 \, {\rm c}.
$$

Третий участок – торможение:

$$
t_3 = J^{\rm p} \cdot \frac{\omega_c}{M_{\rm T}^{\rm p} + M_{\rm cr}} = 2.39 \cdot \frac{75.92}{-14.7 + 60.2} = 3.9 \, \text{c}.
$$

Таблица 4.1 – Приведение моментов к валу двигателя

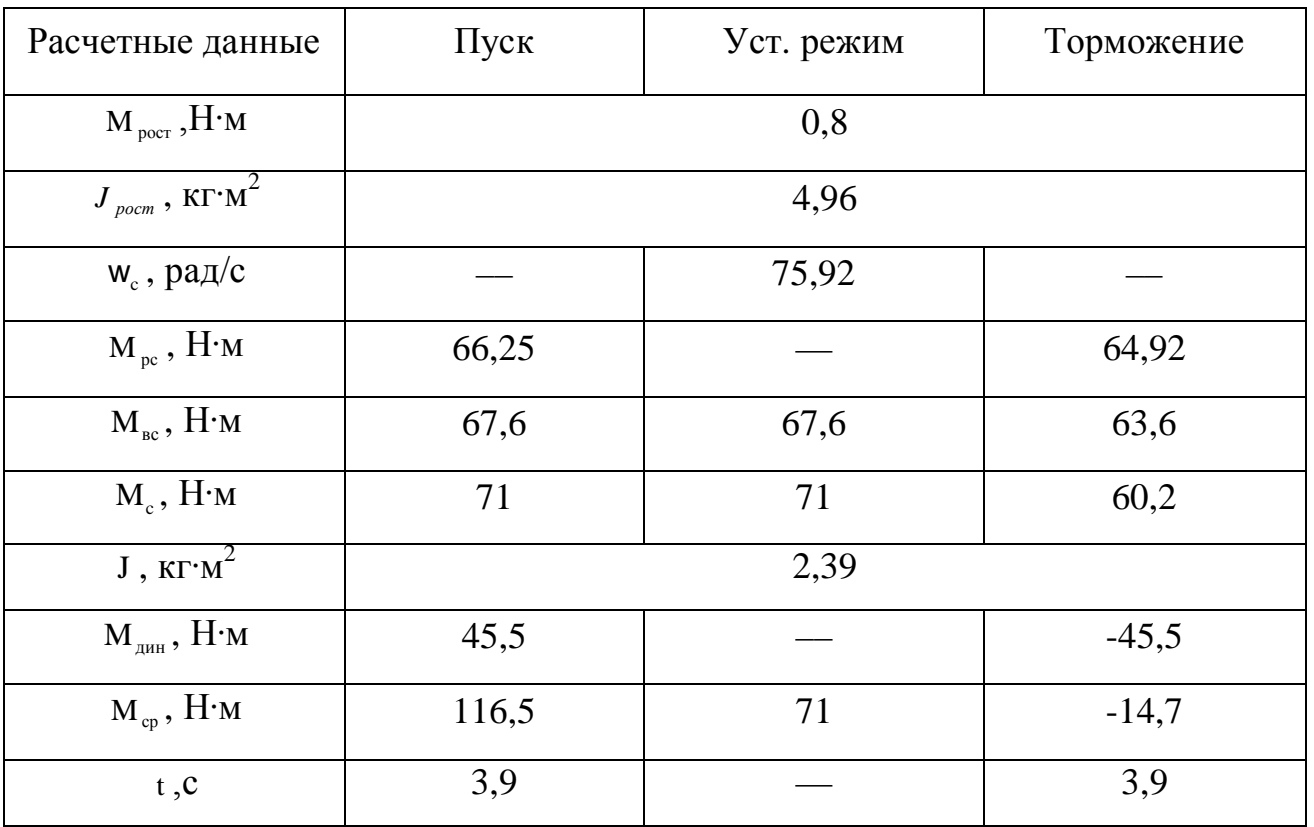

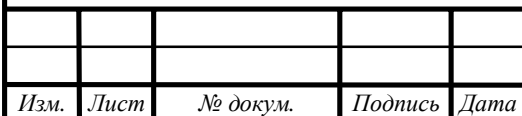

### 5 ВЫБОР ОСНОВНЫХ ЭЛЕМЕНТОВ СИЛОВОЙ ЦЕПИ

5.1 Выбор преобразователя осуществляется на основании номинальных данных предварительно выбранного двигателя [4]:

$$
U_{\text{HIIY}} \ge U_{\text{HJI}}
$$

$$
I_{\text{HIIY}} \ge I_{\text{HJ}}
$$

где U<sub>нл</sub>, I<sub>н</sub> – номинальные линейное напряжение и фазный ток статора двигателя;

 $U_{\text{true}}$ ,  $I_{\text{true}}$  – номинальные линейное напряжение и ток нагрузки преобразователя частоты.

Выберемиз [5] преобразователь фирмы «ABB», а именно модель 01-025A-4 серии ACH580. Технические характеристики преобразователя представлены в таблице 5.1.

Серия преобразователей частоты ACН580 предназначены для систем отопления, вентиляции и кондиционирования воздуха (HVAC) используются для регулирования скорости вращения двигателей при управлении климатической системой.

Отличительныеособенности:

*Изм. Лист № докум. Подпись Дата*

Может управлять любым типом двигателей, применяемых в HVAC;

Гарантируетснижениеэнергозатрат;

Имеет интуитивно понятную панель управления со встроенными конфигурациями основных применений HVAC и терминологией;

Прост в подборе, монтаже и экcплуатации.

Таблица 5.1 – Характеристики преобразователя ACH580-01-025A-4

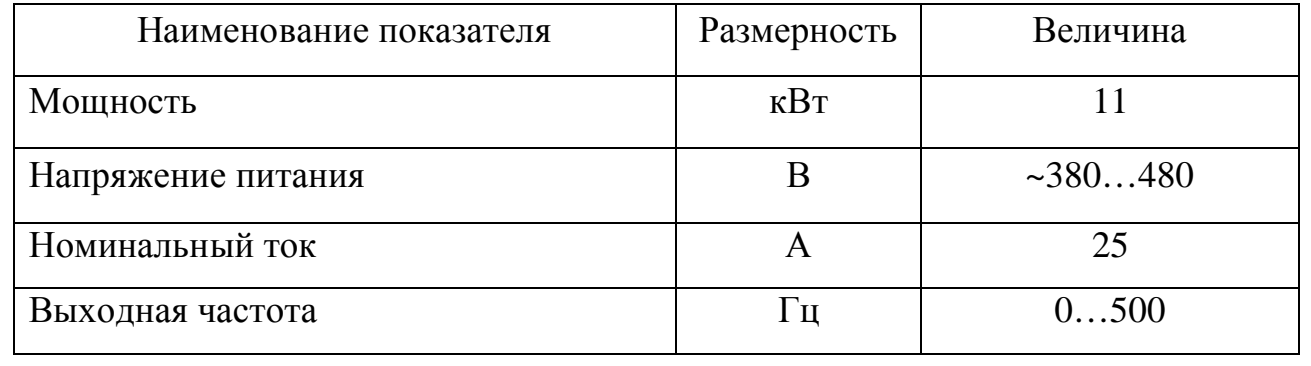

*ЮУрГУ-13.03.02.2020.463.01П3* 20

#### 5.2 Выбор автоматического выключателя

Также необходима установка автоматического выключателя, его выбор осуществляется по следующим параметрам:

$$
U_{AB} \geq U_{H} ;
$$
  

$$
I_{AB} \geq I_{H}.
$$

Исходя из этих условий выберем автоматический выключатель фирмы ScheiderElectric типа A0259 C60N 24353, у которого  $I_{AB} = 32$  A,  $U_{AB} = 220$  B.

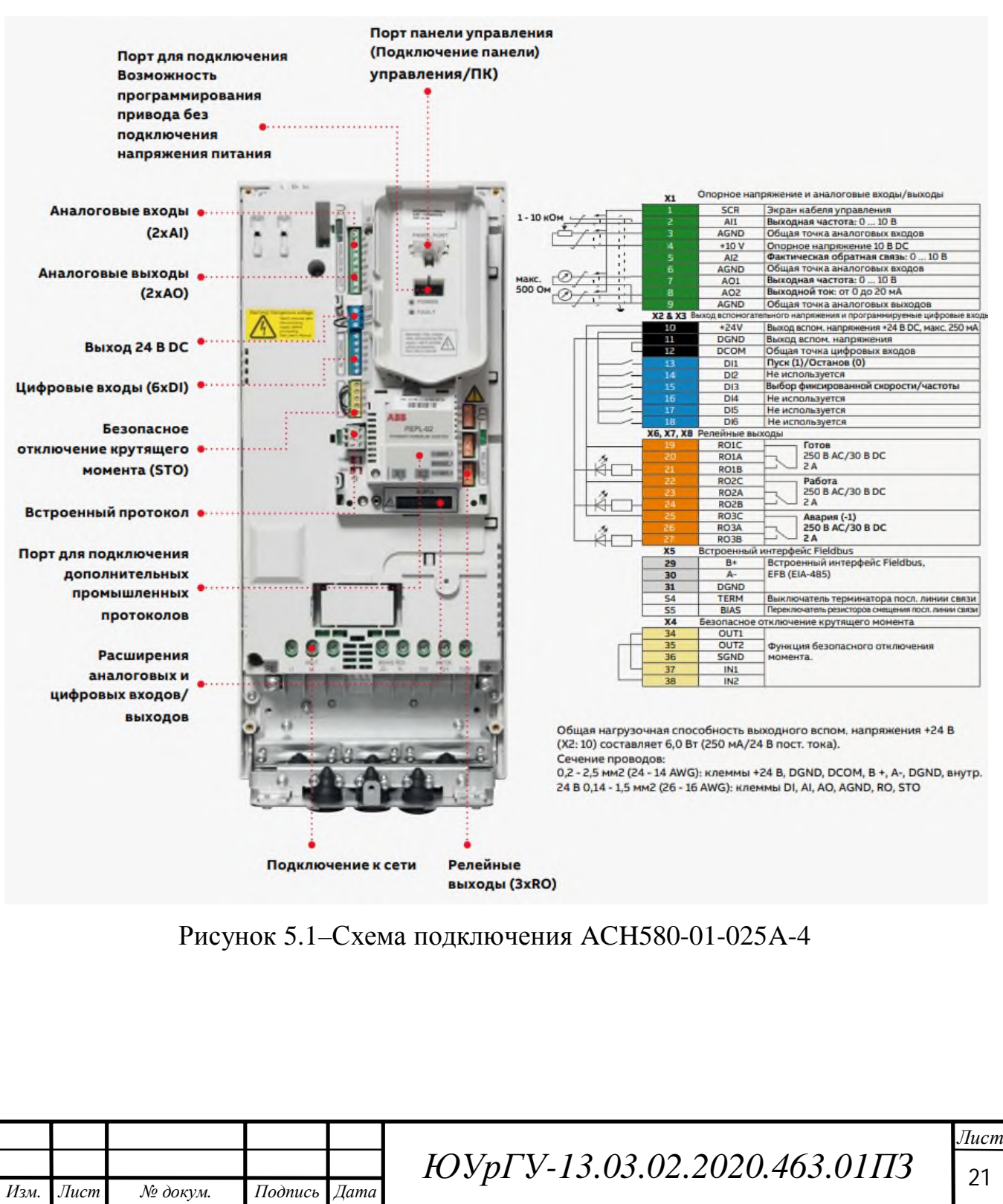

5.3 Выбор сетевого дросселя осуществим исходя из следующих условий:

 $P_{\text{HCA}} \ge P_{\text{H}}$ ;  $I_{\text{HCA}} \geq I_{\text{H}}$ .

Установим сетевой дроссель фирмы «DeltaElectronics» ED3N–0,74/33,5. Его характеристики представлены в таблице 5.2.

Таблица 5.2 – Характеристики сетевого дросселя ED3N–0,74/33,5

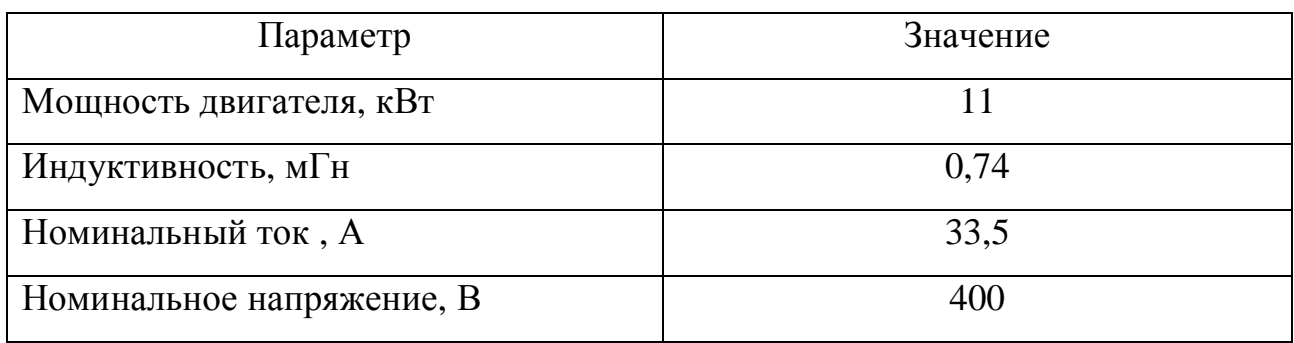

Также к нему дополнительно установим радиочастотный фильтр VFD110V43A.

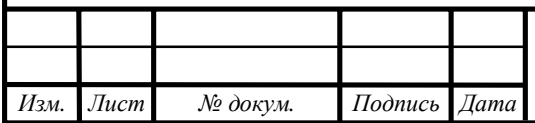

## 6 РАСЧЕТ СТАТИЧЕСКИХ ХАРАКТЕРИСТИК ЭЛЕКТРОПРИВОДА

Синхронная скорость вращения ω<sub>0Η</sub>:

$$
\omega_{\text{OH}} = \frac{2 \cdot \pi \cdot f_{1\text{H}}}{p} = \frac{2 \cdot \pi \cdot 50}{3} = 104,72,
$$
 (22)

где р – число пар полюсов;  $f_{1H}$  – номинальная частота напряжения статора, Гц. Номинальный момент на валу М<sub>Н</sub>:

$$
M_{\rm H} = \frac{P_{\rm H}}{\omega_{\rm H}}; \tag{23}
$$

$$
M_{\rm H} = \frac{7500}{94,25} = 79,6 \; {\rm H} \cdot {\rm M}.
$$

Момент холостого хода:

$$
M_{XX} = \frac{\mathbf{3} \cdot U_{1H} \cdot I_{1H} \cdot \cos\varphi - \mathbf{3} \cdot I_{1H}^2 \cdot r_1}{\omega_{\text{OH}}};
$$
(24)

$$
M_{XX} = \frac{3 \cdot 220 \cdot 18,3 \cdot 0,7 - 7500}{3 \cdot 104,72} = 3,04 \text{ H} \cdot \text{m}.
$$

Номинальное относительное скольжение:

$$
S_{\rm H} = \frac{\omega_{\rm OH} - \omega_{\rm H}}{\omega_{\rm OH}}; \tag{25}
$$

$$
S_{\rm H}=\frac{\mathbf{104,72}-\mathbf{94,25}}{\mathbf{104,72}}=\mathbf{0,1}.
$$

Критическое скольжение:

*Изм. Лист № докум. Подпись Дата*

$$
S_k = S_H \cdot \left(\mu_{\kappa} + \sqrt{\mu_{\kappa}^2 - 1}\right),\tag{26}
$$

где  $m$  – перегрузочная способность асинхронного двигателя.

$$
m_{\rm k} = \frac{M_{\rm k}}{M_{\rm H}}; \tag{27}
$$

$$
m_{k} = \frac{M_{k}}{M_{H}} = \frac{225}{79,6} = 2,82.
$$
  

$$
S_{k} = 0,1 \cdot (2,82 + \sqrt{2,82^{2} - 1}) = 0,55.
$$

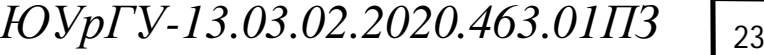

Рассчитаем частоту  $f_1$  и напряжение на статоре  $U_1$ , при которых характеристики будут проходить через точки установившегося режима. Будем руководствоваться законом [4]:

$$
\frac{U_1}{f_1} = const.
$$
\n(28)

Таблица 6.1 – Расчетные параметры для работы в заданных точках

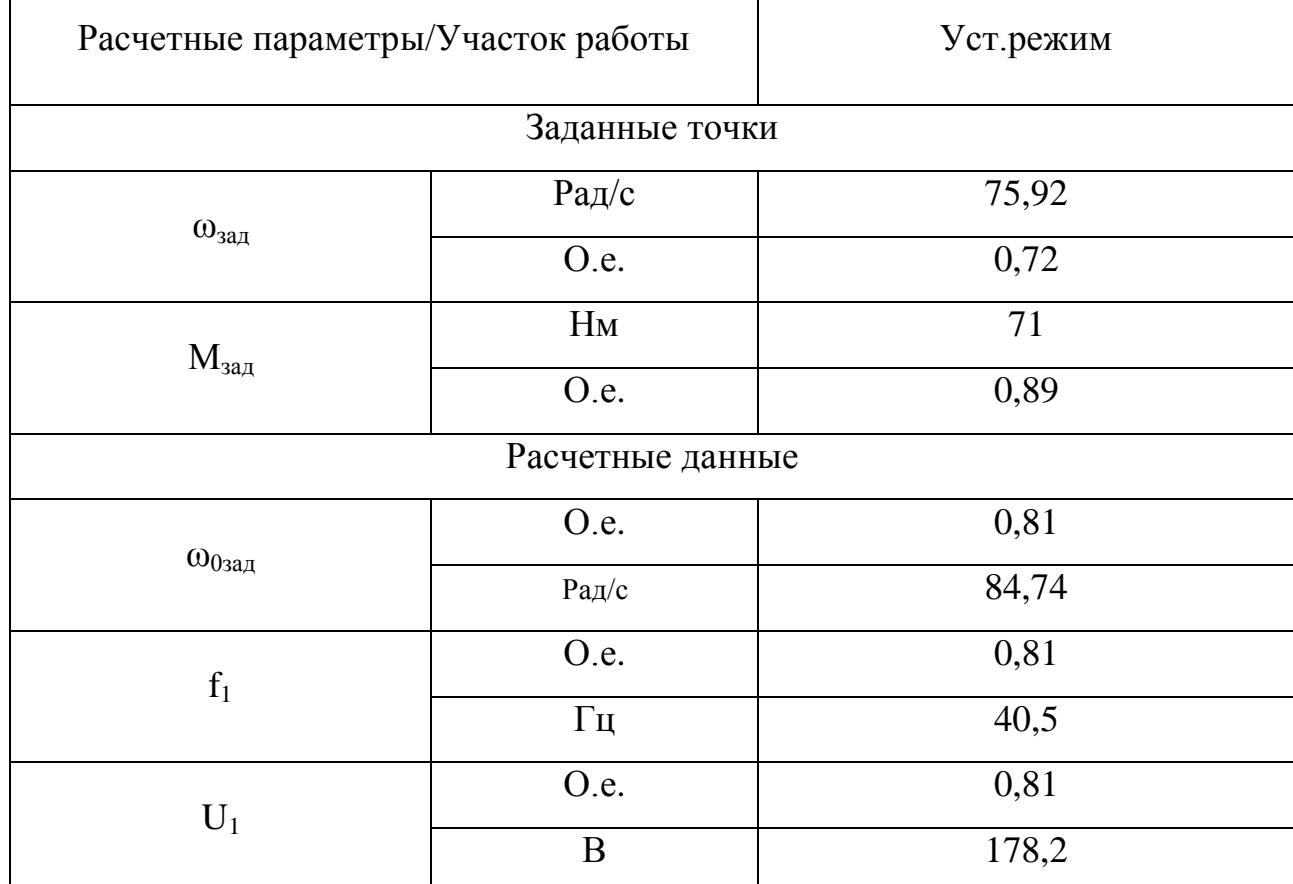

Синхронная скорость:

$$
\omega_{0a} = \omega_{aa} + \Delta \omega_{ec} = \omega_{aa} + \mathbf{M}_{aa} \cdot S_H
$$
 (29)

$$
\omega_{03aA} = 0.72 + 0.89 \cdot 0.1 = 0.81.
$$

$$
\omega_{0a} = \omega_{0a} \cdot \omega_{0H} \tag{30}
$$

$$
\omega_{03a,\mu} = 0.81 \cdot 104.72 = 84.74.
$$

Частота и напряжение на статоре при U1/f1=const:

$$
\alpha = \frac{\mathbf{f}_1}{f_{1H}} = \omega_{0\text{sa}_A};\tag{31}
$$

$$
f_1 = \alpha \cdot f_{1H}; \tag{32}
$$

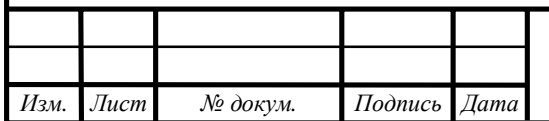

*ЮУрГУ-13.03.02.2020.463.01П3*  $\sqrt{\frac{24}{12}}$ 

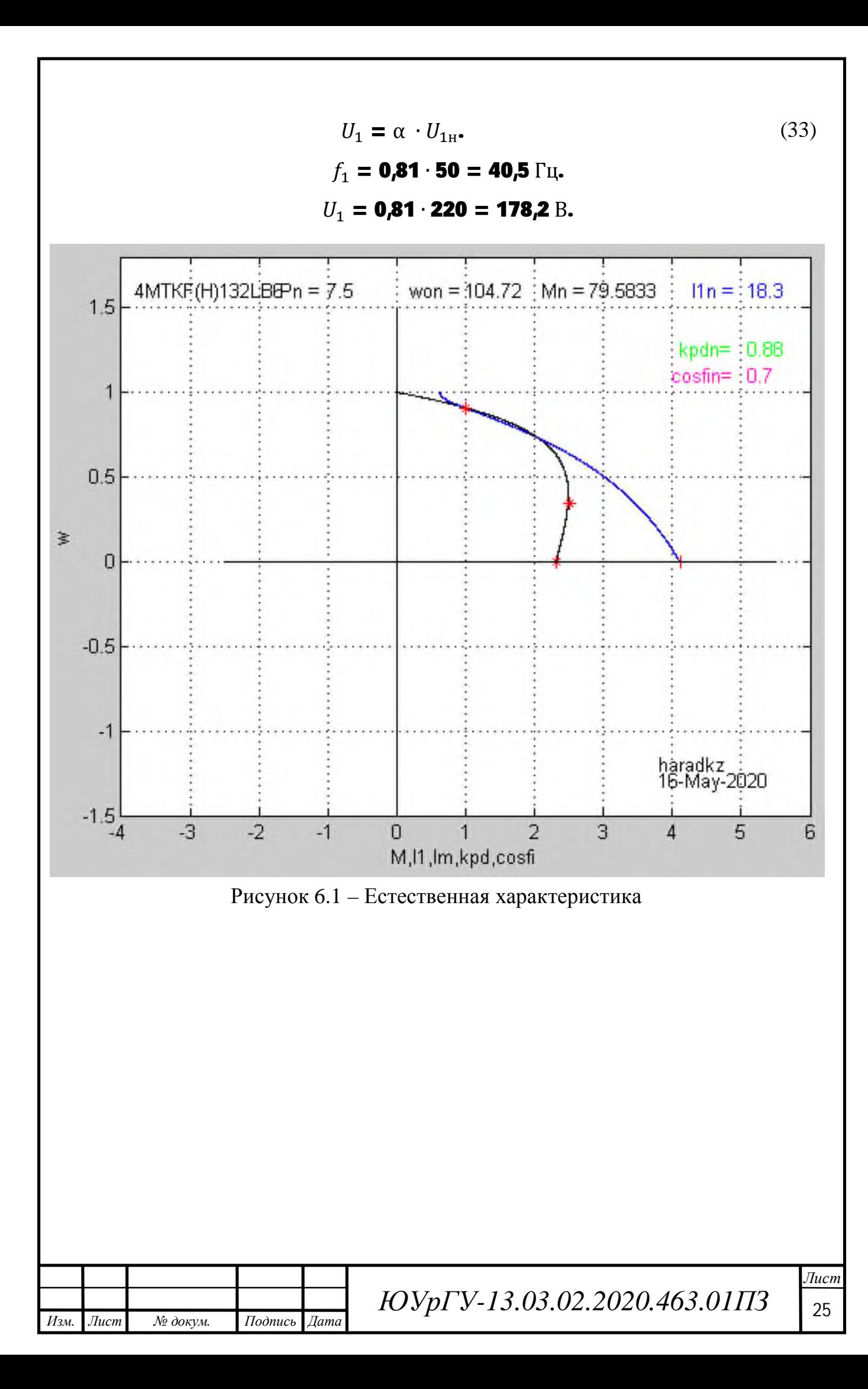

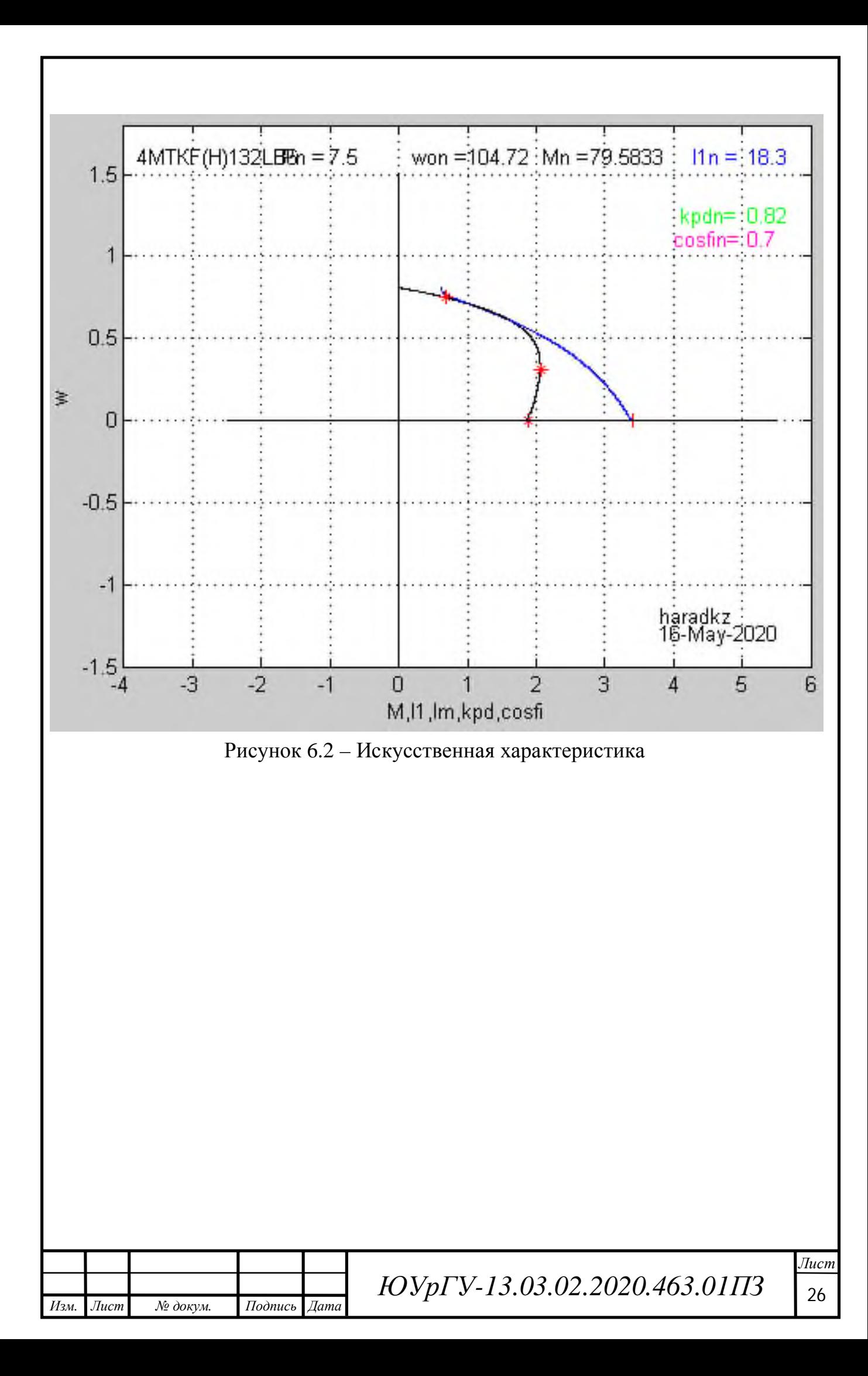

#### 7 РАСЧЕТ ПЕРЕХОДНЫХ ПРОЦЕССОВ

При питании двигателя от индивидуального преобразователя появляется возможность плавного регулирования напряжения, поэтому переходные процессы пуска и торможения обеспечиваются формированием напряжения управления преобразователем. В разомкнутой системе преобразователь двигатель чаще всего применяют линейное нарастание напряжения управления, что определяет линейное нарастание напряжения питания двигателя.

Для формирования линейного закона изменения напряжения управления на вход преобразователя подключают интегральный задатчик интенсивности ЗИ, выходное напряжение которого при подаче на его вход скачка задающего напряжения  $U_{3AJI}$  изменяется по линейному закону. При достижении величины UЗАД нарастание напряжения на выходе ЗИ прекращается. Выходное напряжение ЗИ, таким образом, является управляющим напряжением преобразователя, а величина U<sub>ЗАЛ</sub> определяется величиной базовой постоянной времени ЗИ Т<sub>зи</sub> численно равной времени достижения выходного напряжения преобразователя от 0 до базового значения  $U_H[4]$ .

Базовая постоянная задатчика интенсивности:

$$
T_{3H} = \frac{J \cdot \omega_{\text{OH}}}{M_{\text{AHH}}}.\tag{34}
$$

Рассчитаем величину постоянной задатчика интенсивности для участков, на которых происходит пуск/торможение.

1) Участок 1. Пуск:

*Изм. Лист № докум. Подпись Дата*

$$
T_{3H}=\frac{2,39\cdot 104,72}{45,5}=5,5.
$$

2) Участок 3. Торможение:

$$
T_{3H}=\frac{\textbf{2,39}\cdot\textbf{104,72}}{\textbf{45,5}}=\textbf{5,5}.
$$

Расчет и построение характеристик переходных процессов двигателя производится с помощью программы zipchad.m в Matlab.

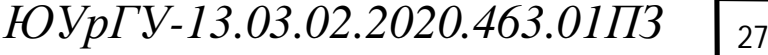

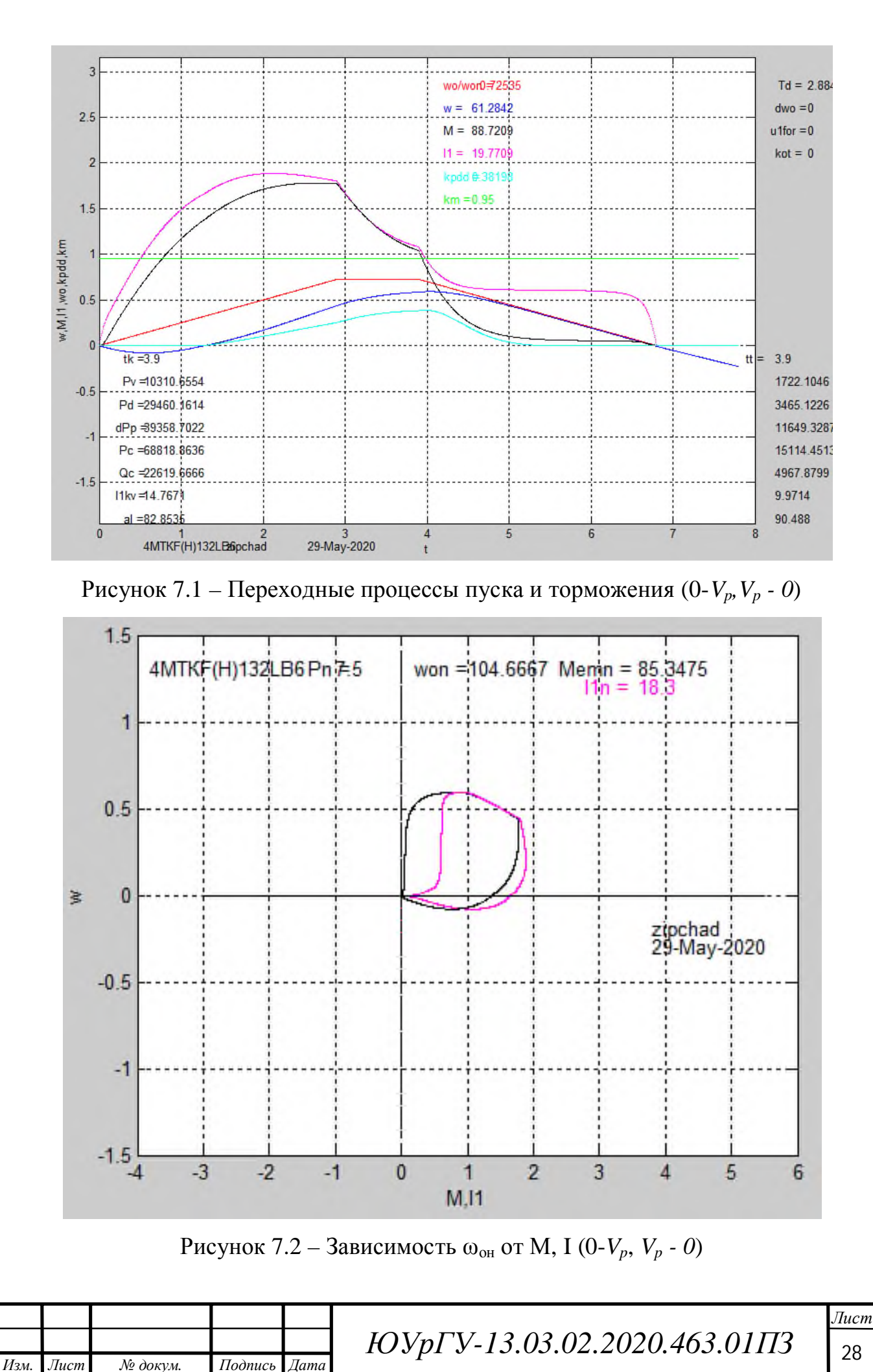

#### 8 ИНТЕГРАЛЬНЫЕ ПОКАЗАТЕЛИ ПЕРЕХОДНЫХ ПРОЦЕССОВ

8.1 Проверка на перегрузочную способность

Выбранные двигатель и преобразователь напряжения выполняют требования перегрузочной способности, т.к. нагрузочные диаграммы показывают, что максимальные значения тока и момента двигателя не превышают допустимые.

8.2 Проверка по нагреву двигателя и преобразователя Эквивалентный ток:

$$
I_{\mathcal{I}} = \sqrt{\frac{\sum_{i=1}^{n} I_i^2 \cdot \Delta t_i}{\sum_{i=1}^{n} \beta_i \cdot \Delta t_i}} \le I_{\text{AOD}}
$$
\n(35)

где I<sub>i</sub> - среднеквадратичное значение тока на i-ом участке;  $\varDelta t_i$  длительность i-го участка работы;  $\beta_i$  - коэффициент ухудшения теплоотдачи двигателя; *Iдоп -* допустимый по нагреву ток.

Среднеквадратичный ток на участке интегрирования за время  $\Delta t_k$ :

$$
I_{kv} = \sqrt{\int_0^{t_i} I_i^2 \cdot dt} = \sqrt{\sum_{k=1}^i I_i^2 \cdot \Delta t_k}.
$$
 (36)

На рисунке 7.1 приведены значения среднеквадратичного тока статора  $I_{kv}$  за время пуска  $\mathfrak{t}_k$ , за время торможения  $\mathfrak{t}_\mathfrak{t}$  для одного участка движения.

Коэффициент ухудшения теплоотдачи остановленного двигателя  $\beta_0$  зависит от его конструктивного исполнения и условий вентиляции. Примерные значения  $β_0$  приведены в таблице 8.1.

Таблица 8.1 – Значения коэффициента ухудшения теплоотдачи  $\beta_0$ 

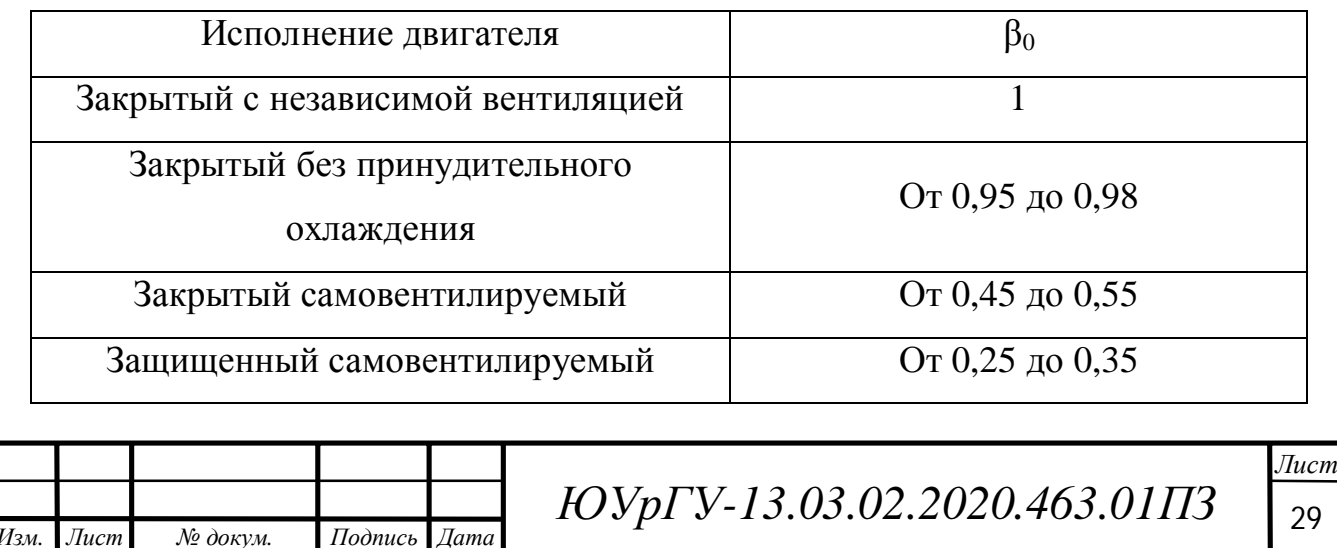

Ухудшение условий охлаждения двигателя в переходных режимах учитывается коэффициентом ухудшения теплоотдачи  $\beta_i$ , , которому, в зависимости от скорости вращения, можно присвоить значения из таблицы 8.2.

Таблица 8.2 – Рекомендуемые значения коэффициента ухудшения условий охлаждения двигателя

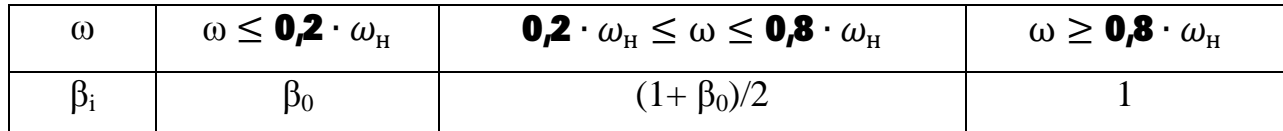

Рассчитаем эквивалентный ток:

*Изм. Лист № докум. Подпись Дата*

$$
I_3 = \sqrt{\frac{14.76^2 \cdot 3.9 + 9.9^2 \cdot 3.9}{3.9 \cdot 1 + 3.9 \cdot 1}} = 12.57 \text{ A}.
$$

Допустимый по нагреву ток двигателя:

$$
I_{A\text{on}} = I_{\text{kar}} \cdot \sqrt{\frac{\Pi B_{\text{KAT}}}{\Pi B_{\text{QAKT}}}} = 18.3 \cdot \sqrt{\frac{0.6}{1}} = 14.2 \text{ A.}
$$
 (37)

 $I_3 \leq (0.85...0.9)I_{J_0}$  следовательно, двигатель проходит проверку по нагреву. 8.3 Проверка по нагреву преобразователя

Проверка выполняется сравнением среднеквадратичного тока двигателя за время работы с номинальным выходным током преобразователя.

$$
I_{\rm cp\,kb} = \sqrt{\frac{1}{t_{\rm p}} \cdot \sum_{i=1}^{n} I_i^2 \cdot \Delta t_i}.
$$
 (38)

На рисунке 7.1 приведены значения среднеквадратичного тока статора  $I_{KV}$  за время пуска  $\mathbf{t}_k$ , за время торможения  $\mathbf{t}_t$  и за время установившегося режима.

$$
I_{\rm cp\,KB} = \sqrt{\frac{14.76^2 \cdot 3.9 + 9.9^2 \cdot 3.9}{60}} = 4.53 \text{ A}.
$$

 $I_{cn}$  <sub>кв</sub><I<sub>HПР</sub>, следовательно, выбранный преобразователь выполняет условия по нагреву.

*ЮУрГУ-13.03.02.2020.463.01П3*  $\sqrt{30}$ 

8.4 Расчет энергетических показателей электропривода

Для оценки циклового КПД следует брать отрезки времени, началу и концу которых соответствует одинаковая энергия, запасенная в элементах привода. Для механизмов, приведенных в данном пособии, таким отрезком является цикл работы, когда механизм возвращается в исходное положение.

Для расчета энергетических показателей используем ранее полученные с помощью ЭВМ данные, а именно рисунок 7.1. Тогда получим следующие выражения для различных видов энергии.

Механическая энергия за цикл:

$$
P_{\nu \rm u} = \textbf{10310,65} + \textbf{1722,1} = \textbf{12,03 KBT}.
$$

Активная энергия из сети за цикл:

 $P_{\text{CH}} = 6881,8 + 15114 = 21,99 \text{ KBT.}$ 

Реактивная энергия за цикл:

$$
Q_{\text{CII}} = 22619,6 + 4967,8 = 27,59 \text{ KBT.}
$$

Цикловые значения КПД и cosφ определим по формулам:

$$
\eta_{\rm u} = \frac{P_{\rm vu}}{P_{\rm CI}} = \frac{12,03}{21,99} = 0,55. \tag{39}
$$

$$
(\cos \varphi)_{\text{II}} = \frac{P_{\text{CI}}}{\sqrt{P_{\text{CI}}^2 + Q_{\text{CI}}^2}} = \frac{21,99}{\sqrt{21,99^2 + 27,59^2}} = 0,62. \tag{40}
$$

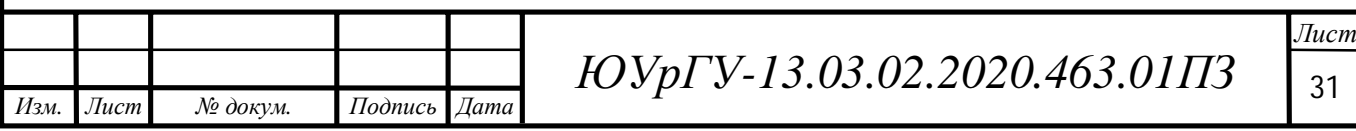

### 9 ОПИСАНИЕ АВТОМАТИЗАЦИИ ТЕХНОЛОГИЧЕСКОГО ПРОЦЕССА

Для экономии электроэнергии и поддержания температуры в помещениях, прибегают к применению автоматизированных систем кондиционирования и вентиляции, позволяющих производить автоматическое включение и отключение оборудования в аварийных ситуациях. Для наблюдения за основными параметрами на щиты выносят приборы контроля и сигнализирующие приборы, которые предотвращают нарушение технологического процесса.

Индикаторы работы системы вентиляции и кондиционирования устанавливают как в системе приточной вентиляции, так и в комбинированных системах с воздушным отоплением, и в системах кондиционирования воздуха. Здесь важен контроль температуры воздуха наряду с контролем параметров теплоносителя.

Для автоматизированной системы приточной вентиляции характерно измерение температуры воздуха в помещении и температуры горячей воды до и после калорифера 5. Благодаря регулятору температуры, автоматически действующему на регулировочный клапан горячей воды 7, изменяется в нужную сторону температура в помещении.

В системе имеются два датчика температуры, предотвращающих замерзание калорифера. Первый датчик (ДТ1) отслеживает температуру теплоносителя после калорифера. Второй (ДТ2) — температуру воздуха между калорифером 5 и фильтром 2.

Если в процессе работы вентиляционной установки первый датчик (ДТ1) зафиксирует понижение температуры теплоносителя до +20…+25°С, то вентилятор 4 будет автоматически отключен, а клапан регулировки 7 будет полностью открыт, чтобы подать теплоноситель в калорифер 5 с целью прогрева.

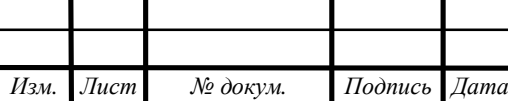

Если температура поступающего воздуха больше 0°С, то замерзание калорифера 5 невозможно, и нет надобности в отключении вентилятора 4 и в открывании клапана горячей воды 7.

В ночное время вентилятор 4 отключен, поэтому требуется защита калорифера 5 от замерзания. Второй датчик, фиксируя температуру ниже +3°С, откроет клапан 7 для подачи горячей воды. Когда калорифер 5 будет прогрет, клапан 7 закроется.

При запуске системы калорифер 5 предварительно прогревается, до того, как вентилятор 4 будет включен. В момент включения вентилятора 4 открывается заслонка 6.

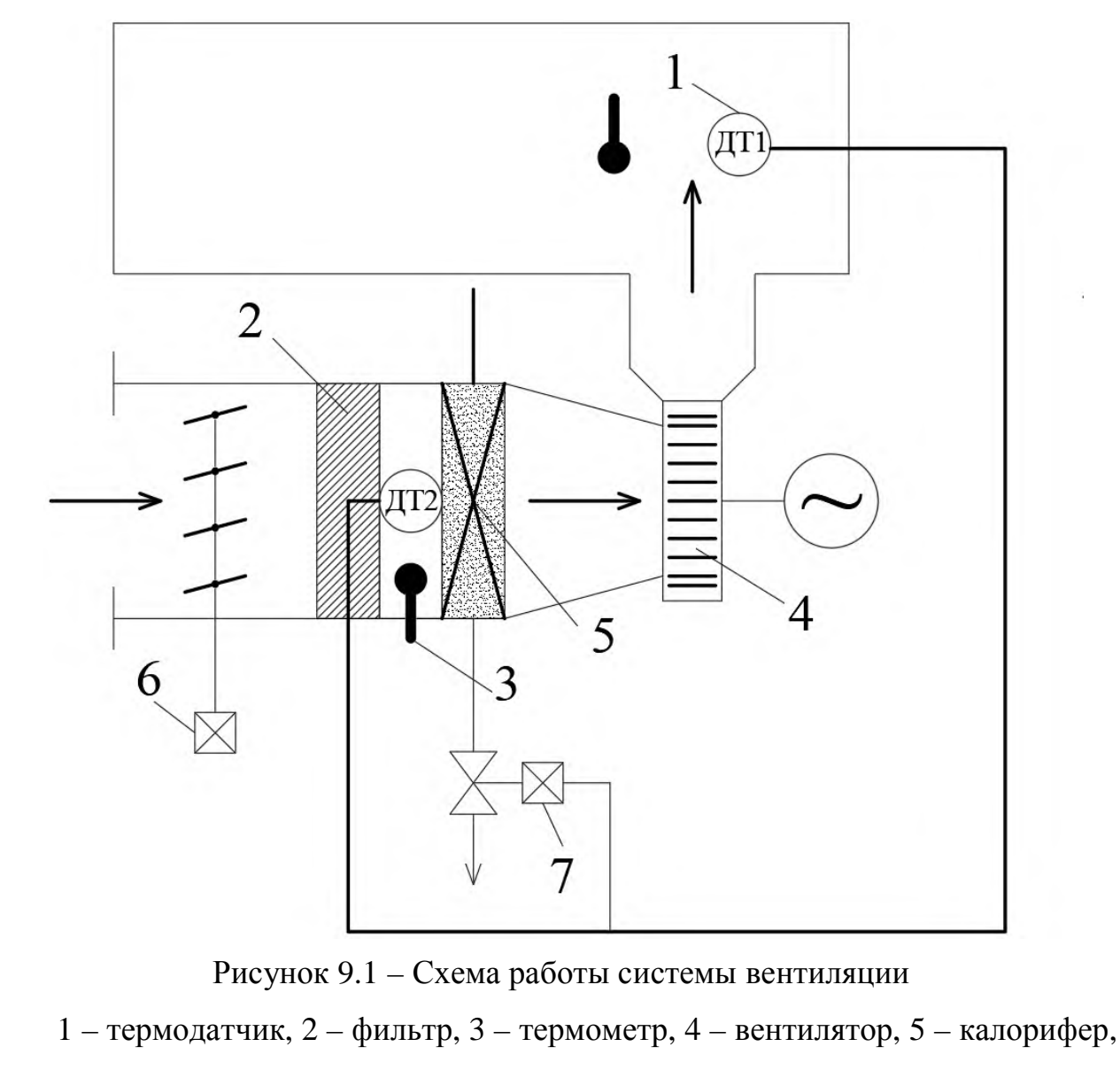

6 – клапан заслонки, 7 – клапан горячей воды.

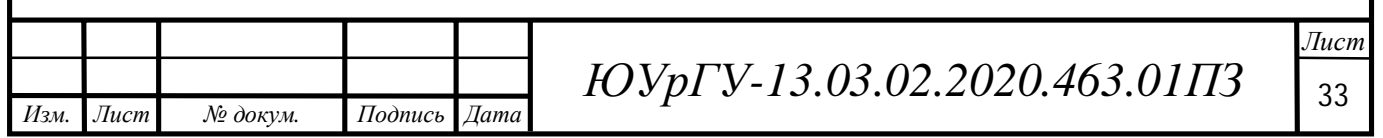

# 10 СОСТАВЛЕНИЕ СПИСКА СИГНАЛОВ СИСТЕМЫ АВТОМАТИЗАЦИИ

10.1 Система должна функционировать в автоматическом режиме, но также будет предусмотрен ручной режим для возможности устранения неполадок.

10.2 Система автоматизации должна формировать следующие выходные команды:

– включение привода вентилятора (ПВ);

– открытие клапана заслонки (КЗ);

– открытие клапана горячей воды (КГВ);

– сигнал «Авария» (Авария);

– сигнал «Открыта заслонка» (ИндЗО);

– сигнал «Вентилятор» (ИндВ);

– сигнал «Открыт клапан горячей воды» (ИндКО);

– сигнал «Неисправность датчиков» (АврД).

10.3 Кроме команд на исполнительные механизмы, необходимо задействовать выходные сигналы на индикацию и сигнализацию состояния системы, для удобства эксплуатации и устранения неполадок в системе. На пульт оператора будут выводиться следующие сигналы:

– сигнал «Питания» (Пит);

- сигнал «Автоматический режим» (ИндАвт);
- сигнал «Ручной режим» (ИндРуч);
- сигнал «Авария» (Авария);
- сигнал «Открыта заслонка» (ИндЗО);
- сигнал «Вентилятор» (ИндВ);
- сигнал «Открыт клапан горячей воды» (ИндКО);
- сигнал «Индикатор температуры в помещении» (ИндТ);

– сигнал «Неисправность привода вентилятора» (АврПВ);

– сигнал «Неисправность клапана заслонки» (АврКЗ);

– сигнал «Неисправность клапана горячей воды» (АврКГВ);

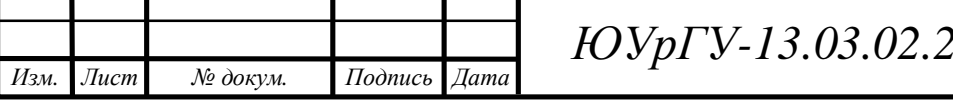

*Q*2*0.463.01ПЗ* | <sub>34</sub>

– сигнал «Неисправность датчиков» (АврД).

10.4 Для управления системой автоматизации используется пульт оператора, (изображенный на рисунке 10.1), представляющий собой панель с блоками кнопок, формирующих следующие выходные сигналы:

– сигнал «Питание» (кнПит);

– сигнал «Автоматический режим» (АвтР);

– сигнал «Ручной режим» (РучР);

– сигнал «Сброс Аварии» (СбросА);

– сигнал «Пуск» (Пуск);

– сигнал «Стоп» (Стоп);

– сигнал «Включить вентилятор» (кнПВ);

– сигнал «Открыть клапан заслонки» (кнКЗ);

– сигнал «Открыть клапан горячей воды» (кнКГВ).

10.5 Для автоматизации работы системы необходимо иметь информацию о состоянии системы, поэтому необходимо использовать следующие датчики технологической информации:

– датчик, сигнализирующий о понижении температуры теплоносителя до  $+20$  °C ( $\text{TT1}$ );

– датчик, сигнализирующий о температуре между фильтром и калорифером ниже +3°С (ДТ2);

– датчик, сигнализирующий о том, что калорифер прогрет (ДПК);

– датчик, сигнализирующий о ночном времени (ДНВ).

10.6 В таблицу 10.1 сведены все сигналы и команды, используемые в системе. В этой же таблице выражено соответствие действий сигналов и команд дискретным значениям этих переменных.

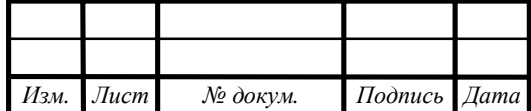

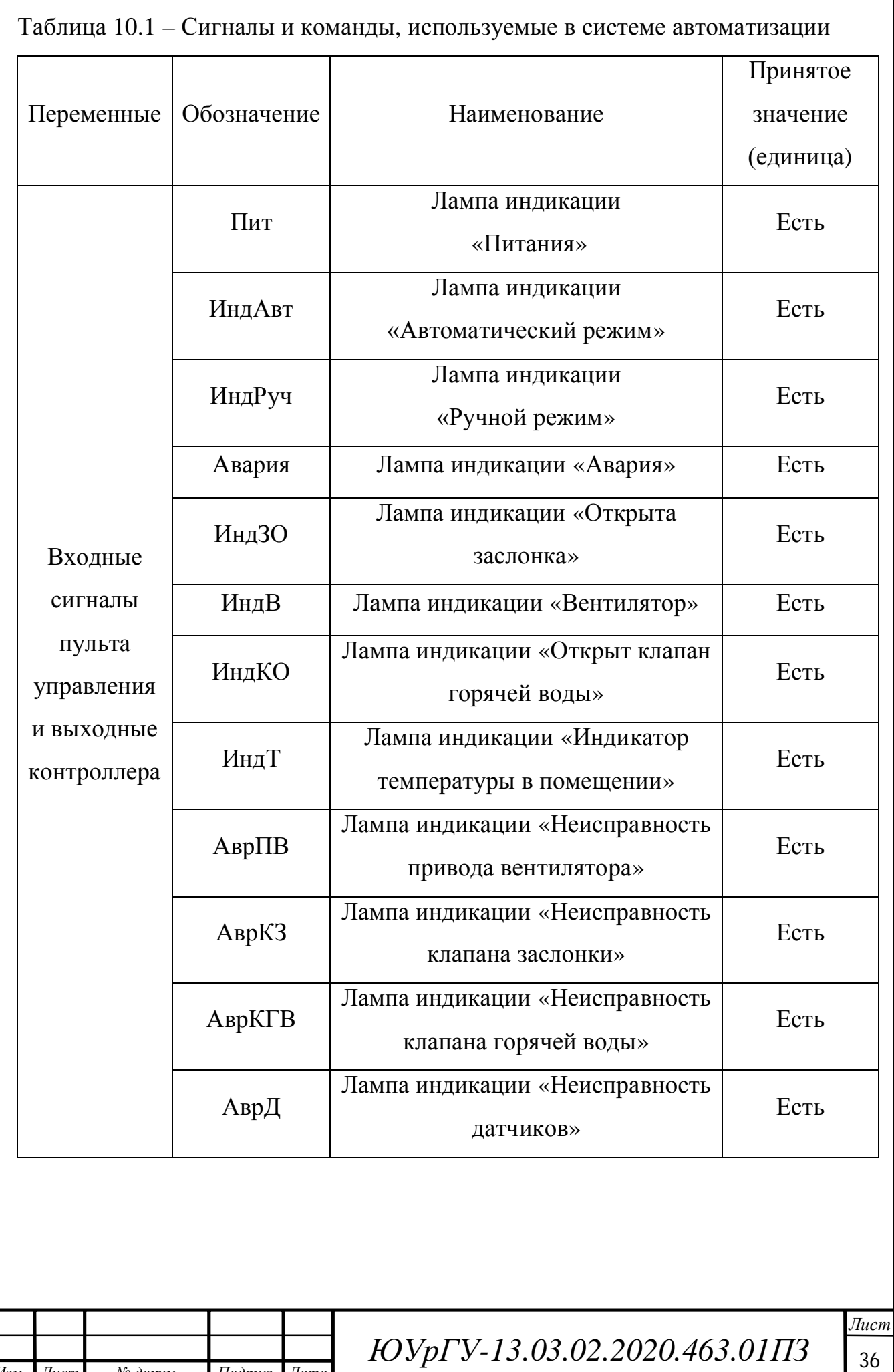

*Изм. Лист № докум. Подпись Дата*

Продолжение таблицы 10.1

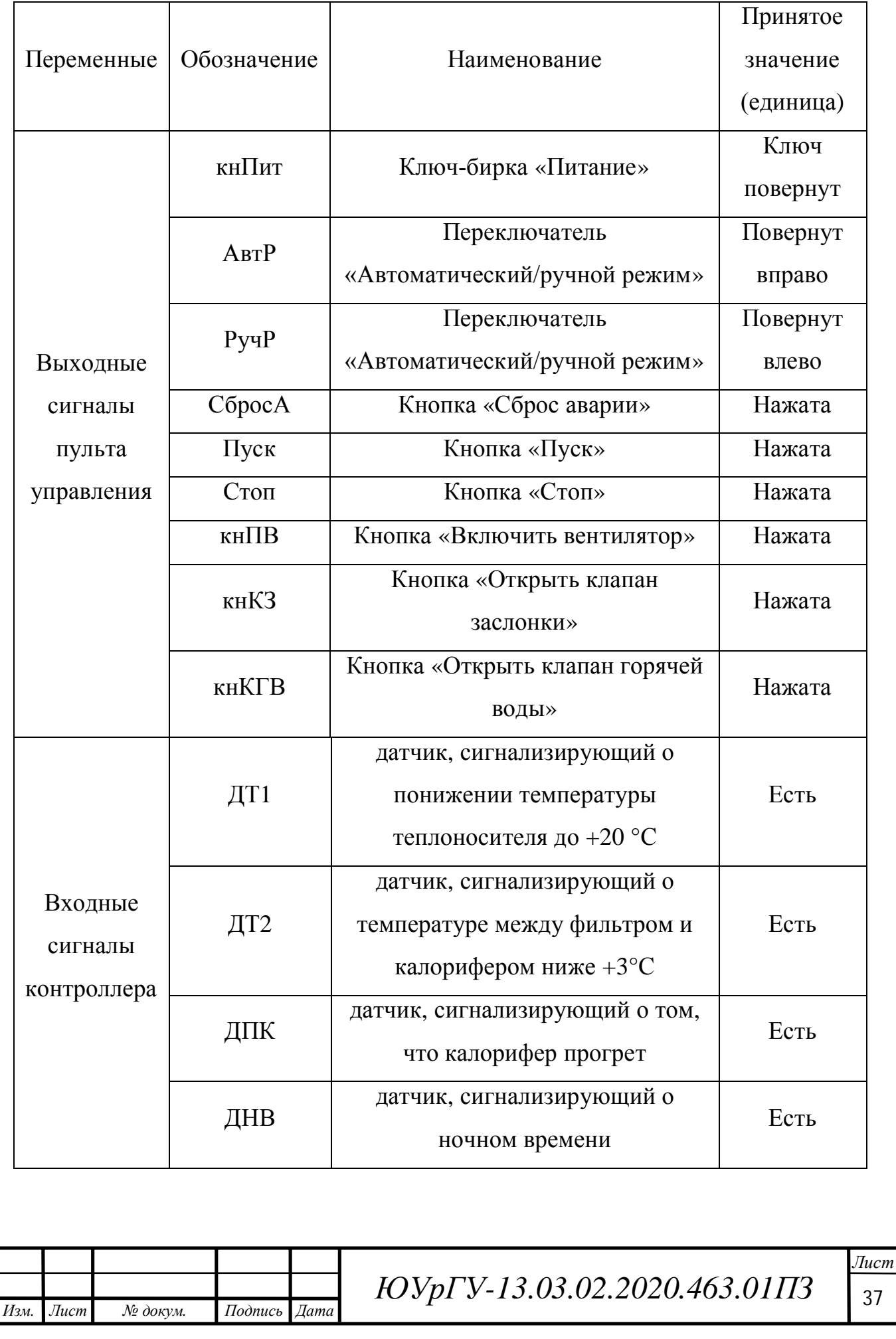

Продолжение таблицы 11.1

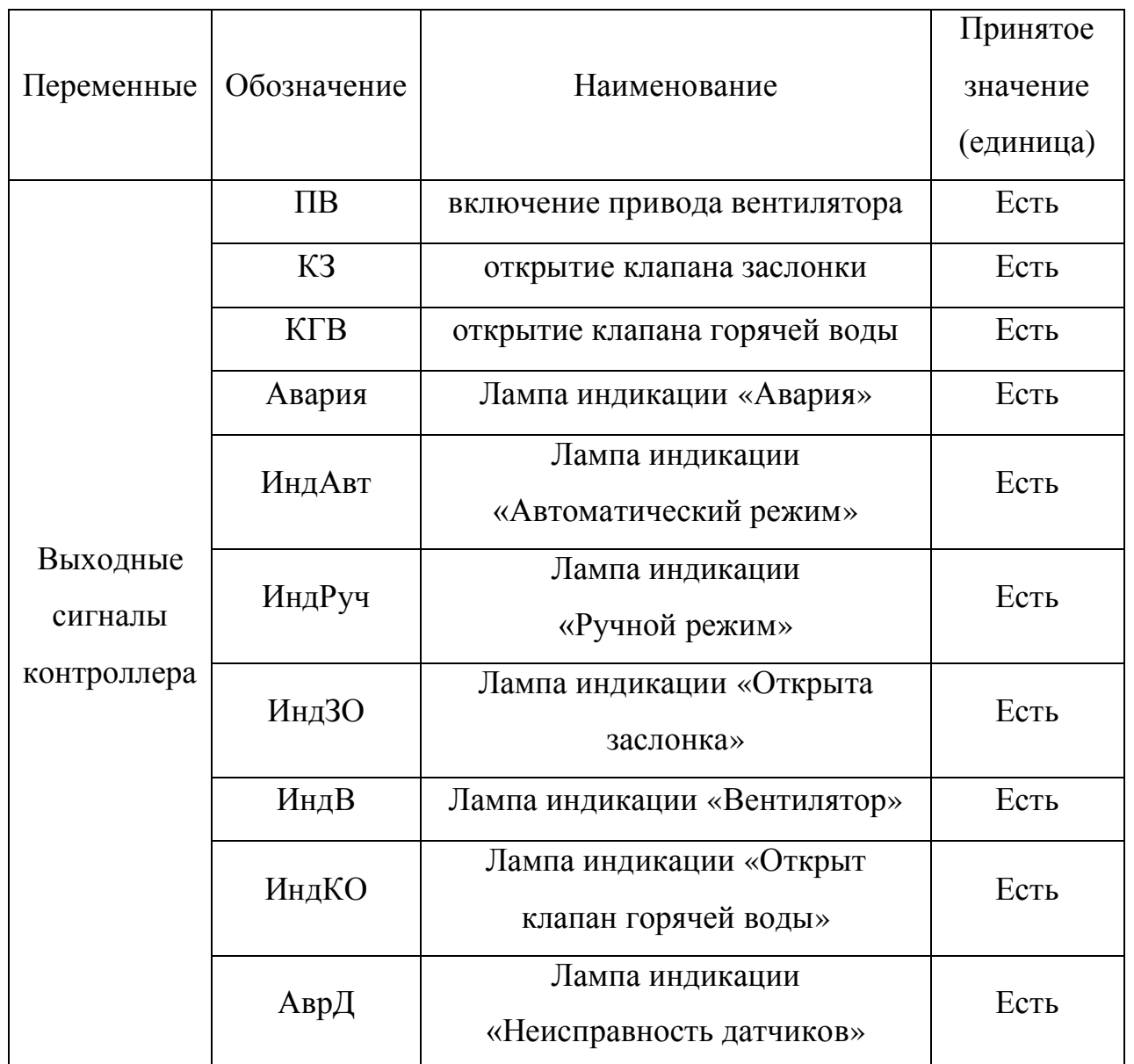

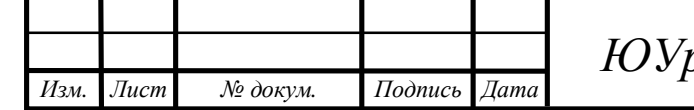

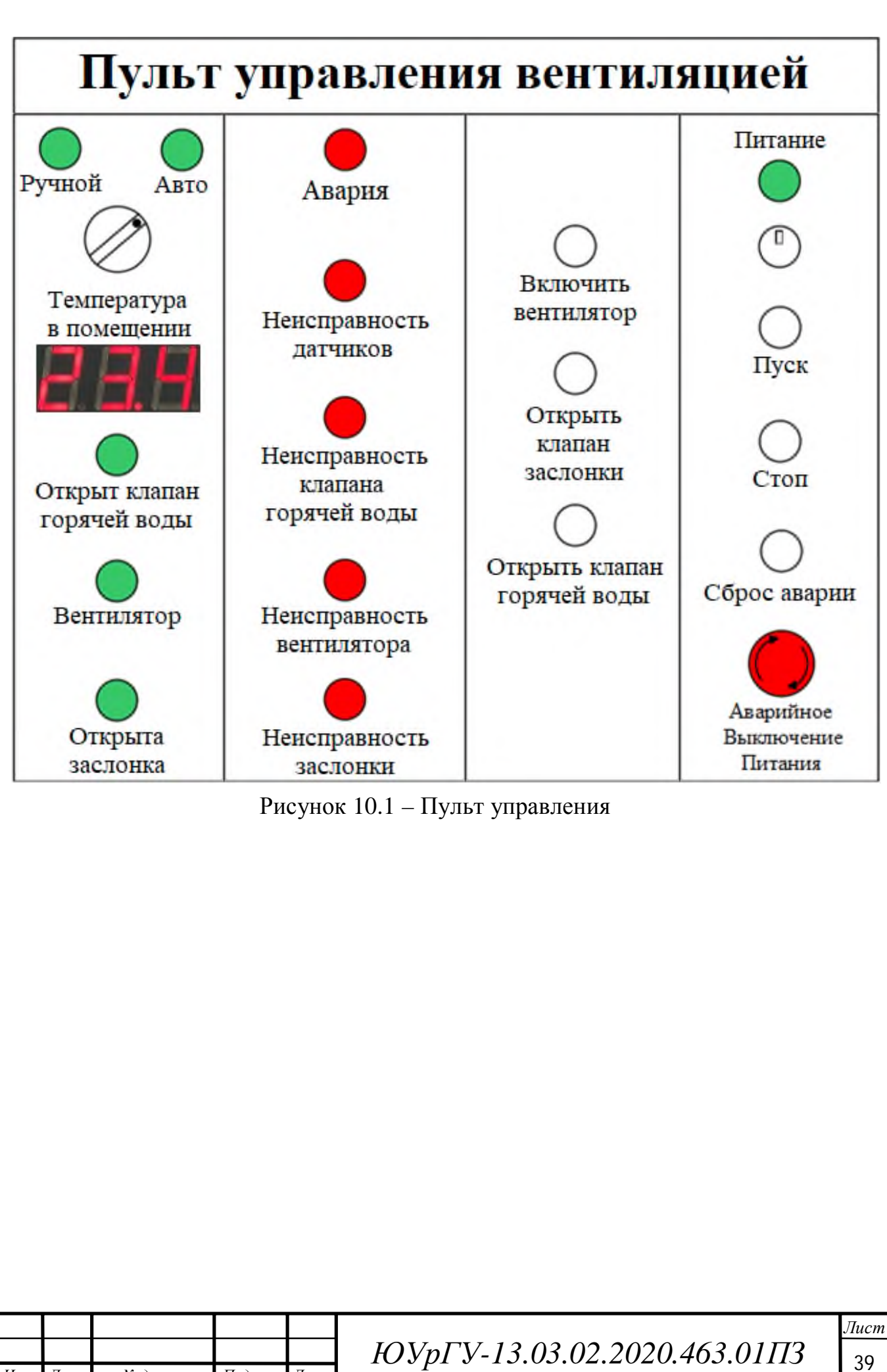

*Изм. Лист № докум. Подпись Дата*

# 11 РАЗРАБОТКА АЛГОРИТМА АВТОМАТИЗАЦИИ УПРАВЛЕНИЯ МЕХАНИЗМАМИ ОБЪЕКТА

Программу для контроллера разделим условно-функционально на пять блоков: «блок управления вентилятором», «блок управления клапаном заслонки», «блок управления клапаном горячей воды», «блок аварийных сигналов» и «блок индикации».

11.1 Блок управления вентилятором

Сигнал на включение привода вентилятора возникает в автоматическом режиме в дневное время при прогретом калорифере и сохраняется пока температура теплоносителя в помещении не упадет до +20°С, при отсутствии нажатой кнопки «Стоп» и сигнала «Авария». В ручном режиме сигнал на включение привода вентилятора возникает при нажатой кнопке «Включить вентилятор» и отсутствии сигнала «Авария»:

ПВ =  $(ABTP \cdot \mathbf{QIHK} + \Pi B) \cdot \overline{AT} \cdot \overline{AHB} \cdot \overline{Cron} + PyHP \cdot \kappa HIB) \cdot \overline{ABAPM}$ .

11.2 Блок управления клапаном заслонки

Сигнал на открытие клапана заслонки возникает в автоматическом режиме при включении вентилятора и сохраняется пока не будет открыт клапан горячей воды, при отсутствии нажатой кнопки «Стоп» и сигнала «Авария». В ручном режиме сигнал на открытие клапана заслонки возникает при нажатой кнопке «Открыть клапан заслонки» и отсутствии сигнала «Авария»:

 $K3 = (A_{\text{B}} \cdot \text{F} \cdot \text{F} \cdot \text{$ 

11.3 Блок управления клапаном горячей воды

*Изм. Лист № докум. Подпись Дата*

Сигнал на открытие клапана горячей воды возникает в автоматическом режиме при запуске системы или если температура в помещении понизится до +20°С, или в ночное время при снижении температуры между фильтром и калорифером ниже +3°С, и сохраняется пока калорифер не прогреется, при отсутствии нажатой кнопки «Стоп» и сигнала «Авария».

В ручном режиме сигнал на открытие клапана горячей воды возникает при нажатой кнопке «Открыть клапан горячей воды» и отсутствии сигнала «Авария»:

КГВ =  $(A<sub>B</sub>T<sup>1</sup> + I<sub>Y</sub>C<sub>K</sub> + I<sub>Y</sub>T<sup>2</sup> \cdot I<sub>z</sub>H<sub>z</sub> + I<sub>K</sub>T<sub>B</sub>) \cdot I<sub>z</sub>$ ∙ Авария.

11.4 Блок аварийных сигналов

11.4.1 Сигнал аварии возникает при отсутствии нажатой кнопки «Сброс Аварии» и неисправности механизмов и датчиков:

Авария =  $(A$ вр $\Pi B + A$ вр $K3 + A$ вр $KFB + A$ вр $\Lambda$  + Авария) ∙ СбросА.

11.4.2 Сигнал неисправности датчиков возникает при непредусмотренной алгоритмом комбинации сигналов с датчиков:

$$
A\text{Bp} \mathcal{A} = \mathcal{A} T1 \cdot \mathcal{A} \Pi K + \mathcal{A} T2 \cdot \mathcal{A} \Pi K.
$$

11.5 Блок индикации

*Изм. Лист № докум. Подпись Дата*

11.5.1 Сигнал индикации «Автоматический режим» возникает при выборе автоматического режима работы:

$$
M_{\rm H\,ABT}=A_{\rm BT}P_{\bullet}
$$

11.5.2 Сигнал индикации «Ручной режим» возникает при выборе ручного режима работы:

$$
U_{H\mu}P_{y} = PyH.
$$

11.5.3 Сигнал индикации «Открыта заслонка» возникает при открытии клапана заслонки:

$$
U_{H\mu} = 30 = 163.
$$

11.5.4 Сигнал индикации «Вентилятор» возникает при включении привода вентилятора:

$$
M_{\rm H\,}B=\Pi B.
$$

11.5.5 Сигнал индикации «Открыт клапан горячей воды» возникает при открытии клапана горячей воды:

$$
M_{\rm H\,}/KO = K\Gamma B.
$$

*ЮУрГУ-13.03.02.2020.463.01П3*  $\sqrt{41}$ 

## 12 РАЗРАБОТКА ФУНКЦИОНАЛЬНОЙ СХЕМЫ АВТОМАТИЗАЦИИ

12.1 На основе описания технологического процесса, автоматизируемого объекта, определенных входных и выходных команд составлена схема электрическая функциональная, представленная на рисунке 12.1.

12.2 В рассматриваемой системе автоматизации можно выделить следующие функциональные элементы:

– пульт управления (ПУ);

– блок управления (БУ);

– системы управления двигателями (СУД);

– блок питания (БП);

– приводной двигатель (М1) вентилятора;

–электроклапан (L1) заслонки;

– электроклапан (L2) горячей воды;

– датчики технологической информации (ДТ1, ДТ2, ДПК и т.д.).

12.3 На функциональной схеме показана взаимосвязь отдельных элементов системы автоматизации (пульта и блока управления, датчиков технологической информации и блока управления и т.д.)

12.4 На пульте управления системой вентиляции предусмотрены:

– индикационные светодиодные лампы с целью индикации состояния системы (режима работы): «Автоматический», «Ручной», «Питание», «Авария», «Открыта заслонка», «Вентилятор»,«Открыт клапан горячей воды», «Неисправность привода вентилятора», «Неисправность клапана заслонки», «Неисправность клапана горячей воды», «Неисправность датчиков» и семисегментный индикатор температуры в помещении;

– кнопки управления работой приводов «Пуск», «Стоп», «Включить вентилятор», «Открыть клапан заслонки», «Открыть клапан горячей воды»,а также кнопка «Сброс аварии»;

– переключатель режимов работы (Автоматический/Ручной).

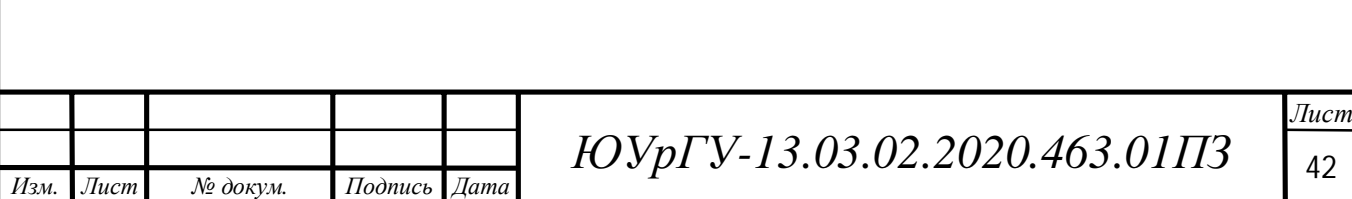

12.5 Питание контроллера (БУ), пульта управления (ПУ) и датчиков осуществляется от блока питания (БП), преобразующего переменный трехфазный ток напряжением 380В в постоянный ток напряжением 24В.

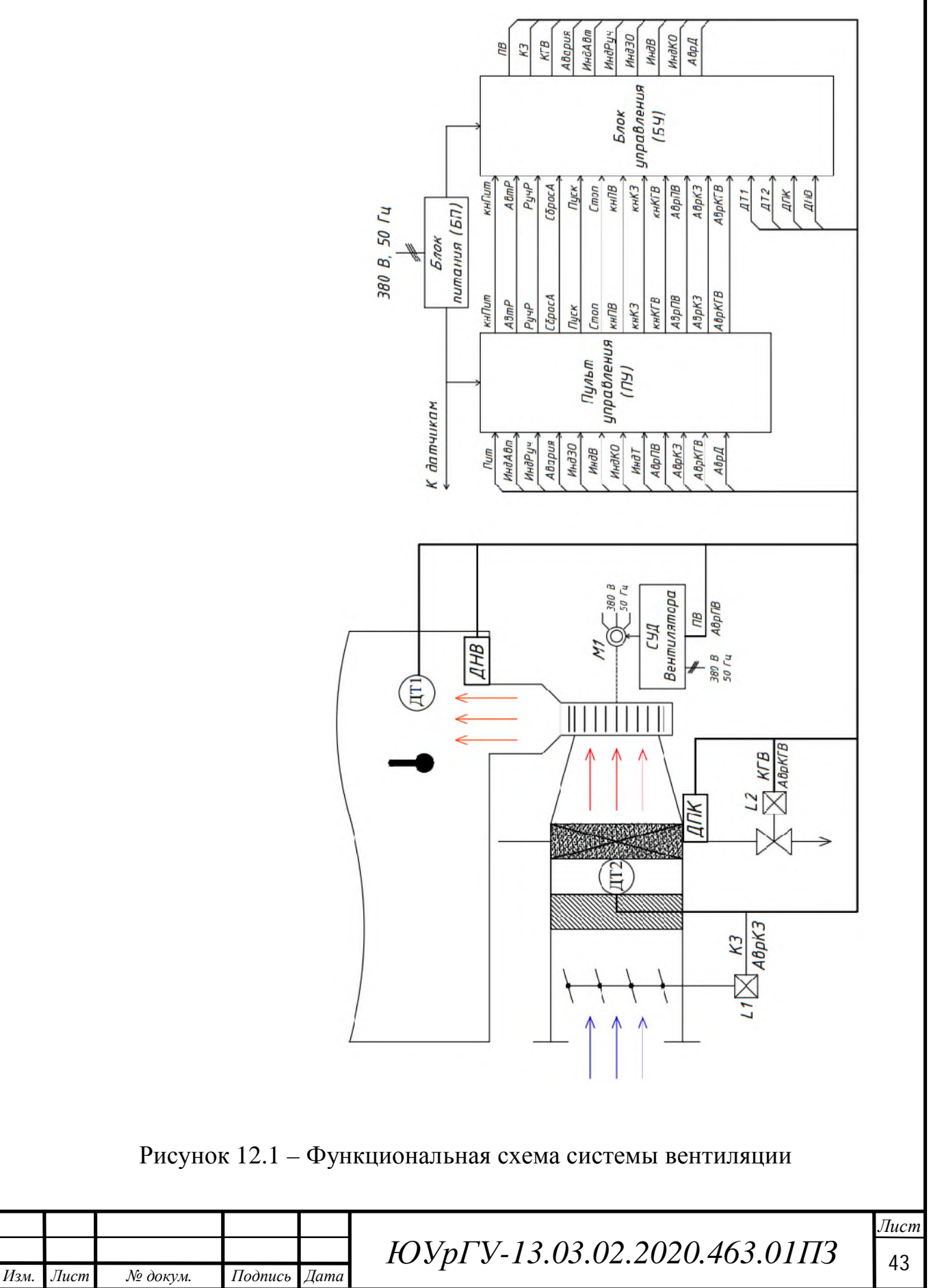

# 13 ВЫБОР ЭЛЕМЕНТНОЙ БАЗЫ СИСТЕМЫ АВТОМАТИЗАЦИИ

#### 13.1 Выбор блока управления

С учетом описания технологического процесса, количества необходимых входов и выходов наилучшим выбором будет установка специализированного контроллера, предназначенного для систем вентиляции, отопления и кондиционирования воздуха.

Таким контроллером является RegVent PRO [6]. Это микропроцессорный многофункциональный контроллер для систем вентиляции, который предназначен для управления элементами вентиляции (заслонка, клапан горячей воды и вентилятор) и имеет входы для подключения датчиков температуры и встроенный таймер для работы в заданных интервалах времени. Основные параметры блока управления сведены в таблицу 13.1, а внешний вид представлен на рисунке 13.1.

Функциональные возможности контроллера:

одновременное управление рециркуляцией воздуха, секцией рекуперации, секцией отопления и секцией охлаждения;

управление двумя вентиляторами (приточным и вытяжным);

сообщениеобавариях;

*Изм. Лист № докум. Подпись Дата*

интерфейс RS232 — подключение к ПК для конфигурирования на месте эксплуатации, для обновления программного обеспечения;

интерфейс RS485 Modbus — обмен данными, создание общей сети с управлением при помощи GSM — модема;

GSM модем— дистанционное управление, контроль, отображение активных сигнализаций (SMS).

Таблица 13.1 – Основные технические характеристики RegVent PRO

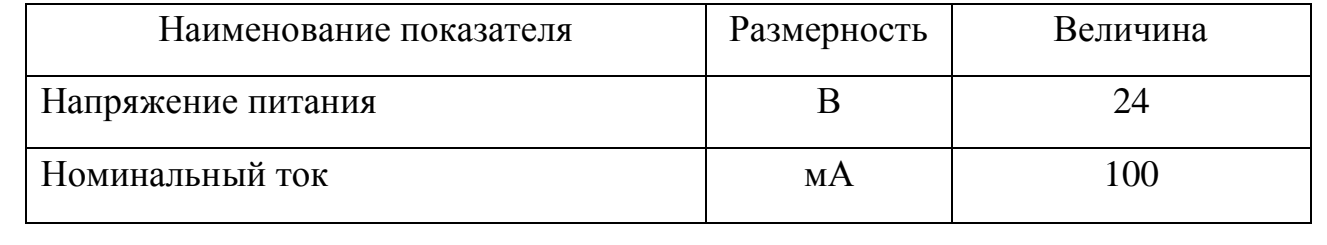

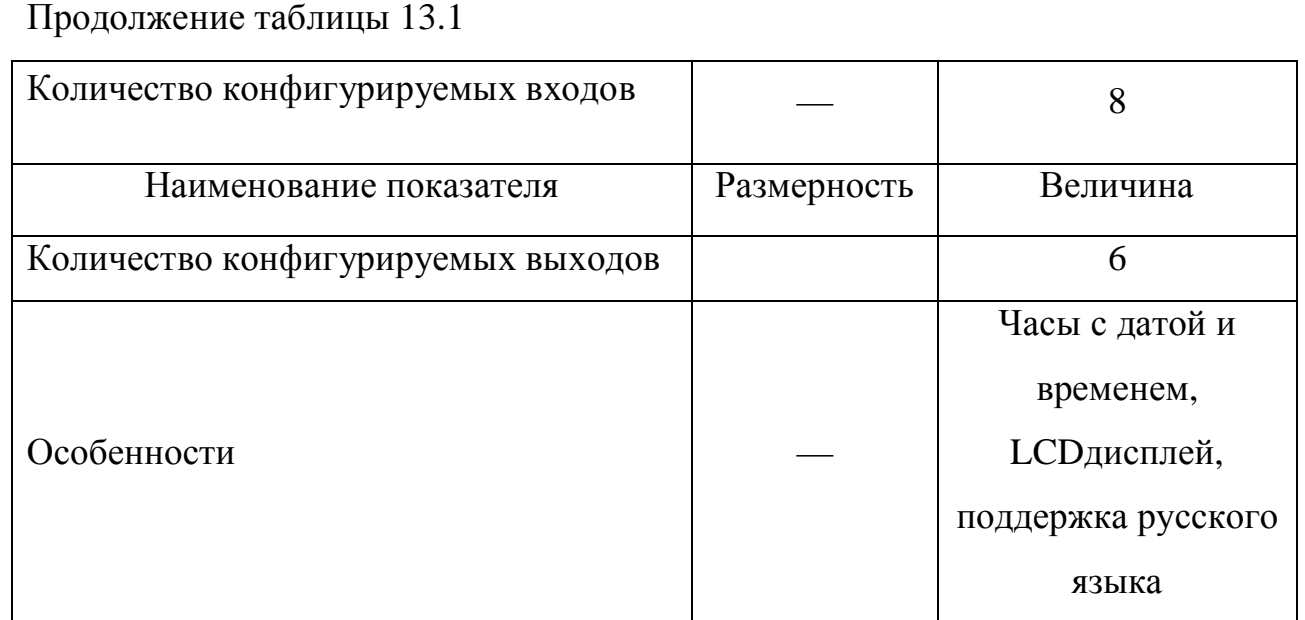

Конфигурируемые входы и выходы будут задействованы для получения команд с пульта управления и индикацию режимов работы и сигналов аварии.

Для остальных сигналов контроллер имеет специальные входы и выходы, предназначенные для работы с системой вентиляции.

Также данный контроллер предоставляет возможность дальнейшей модернизации системы вентиляции. RegVent PRO позволяет управлять охлаждением помещения и рециркуляцией воздуха. Вариант модификации представлен на рисунке 13.2.

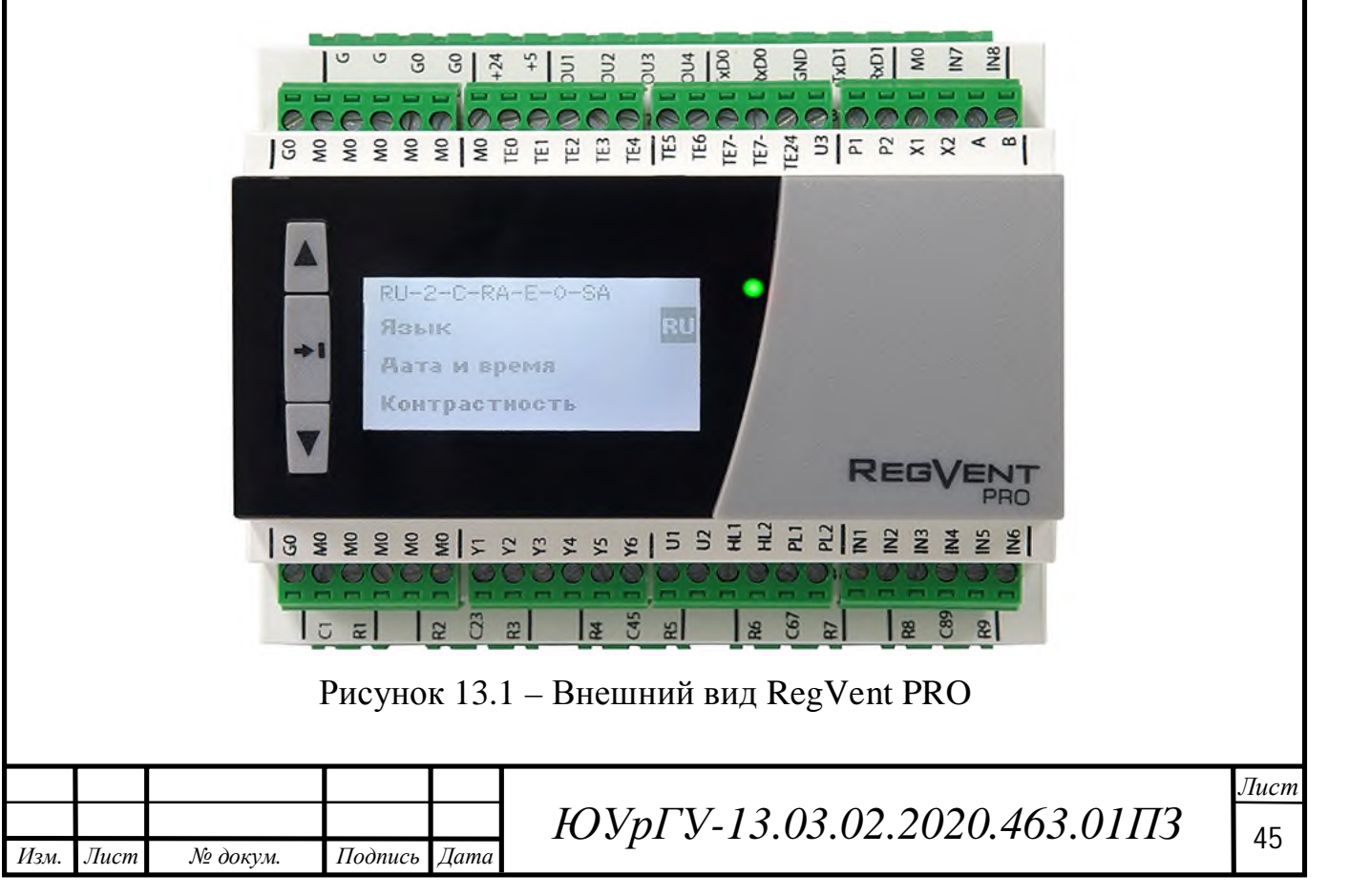

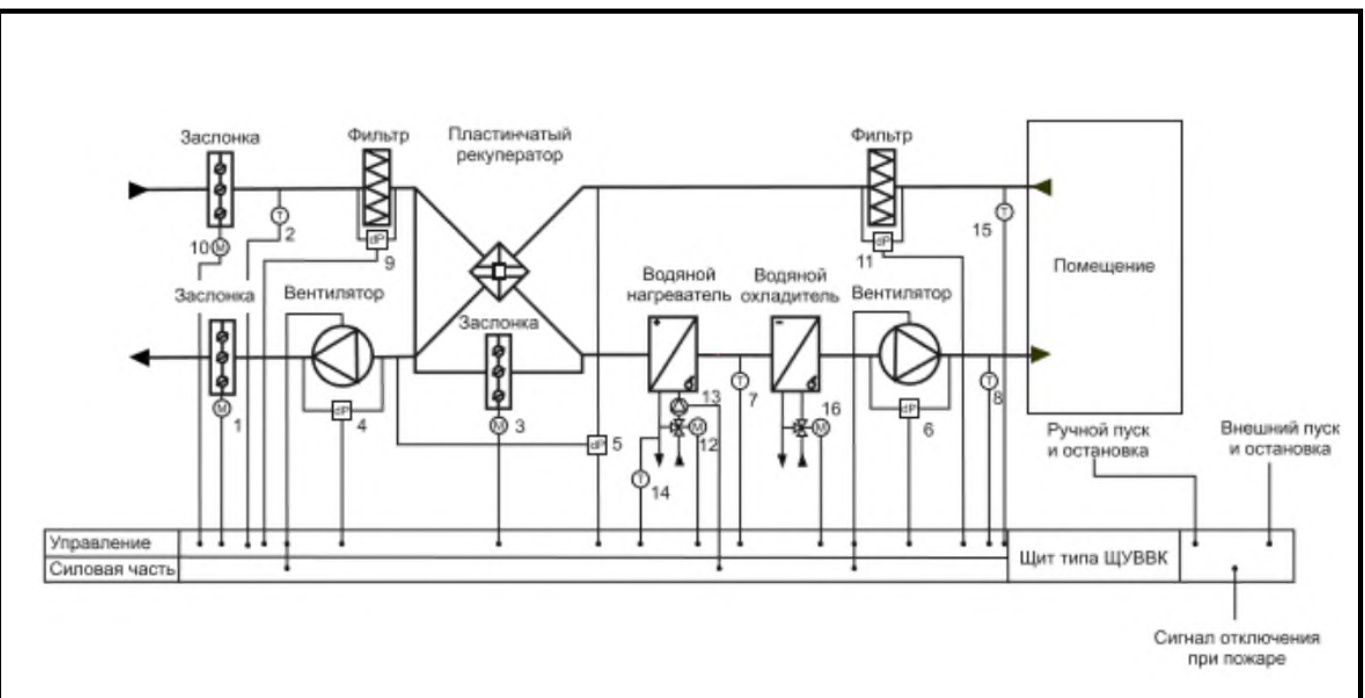

Рисунок 13.2 – Вариант модификации системы вентиляции

13.2 Выбор датчиков температуры

Для контроля температуры в помещении, поступающего воздуха и калорифера необходима установка датчика технологической информации, способного измерять данный параметр.

Нам подходит датчик температуры HTF50 производителя «REGELTECHNIK» [7]. Характеристики размещены в таблице 13.2, а внешний вид на рисунке 13.3.

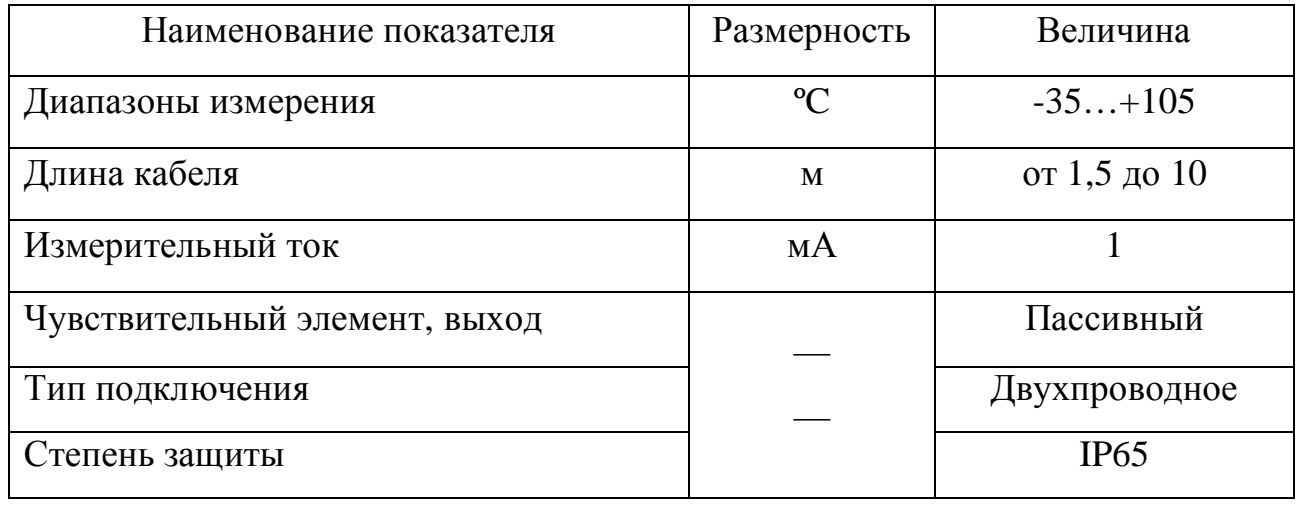

Таблица 13.2 – Основные технические параметры HTF50

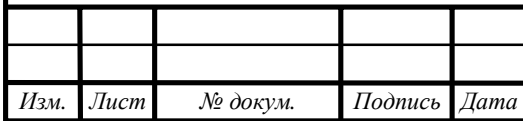

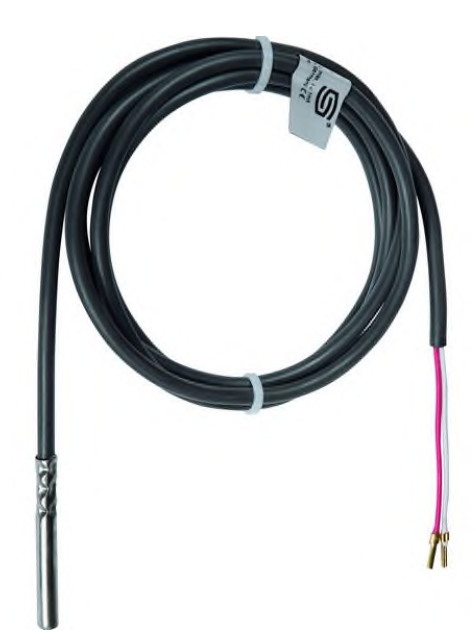

Рисунок 13.3 – Внешний вид HTF50

13.3 Выбор элементов пульта управления

Согласно рисунку 10.1 пульт системы автоматизации предполагает использование следующих элементов:

- Галетный переключатель режимов (Автоматический / Ручной);
- Семисегментный индикатор температуры воздуха в помещении;
- Кнопки управления элементами вентиляции;
- Светодиодные лампы;
- Ключ-выключатель питания.

13.3.1 В качестве переключателя автоматического/ручного режимов установим галетный переключатель RCL371-6-2, имеющий 2 положения [7].

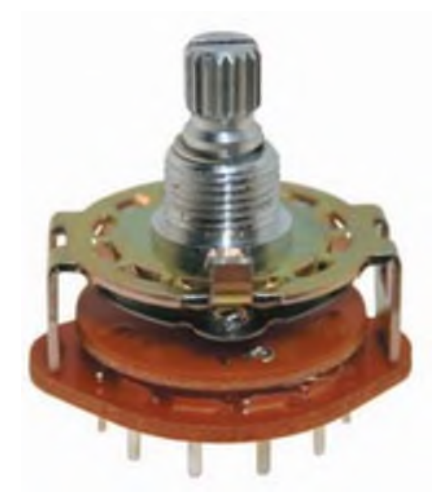

Рисунок 13.4 – Внешний вид переключателя

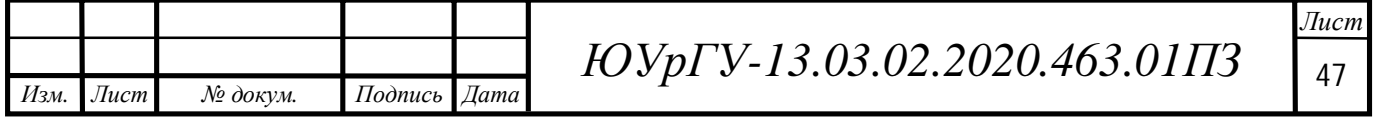

13.3.2 Для индикации температуры в помещении установим семисегментный индикатор температуры STH0057UG, который связан с датчиком DS18B20 [7].

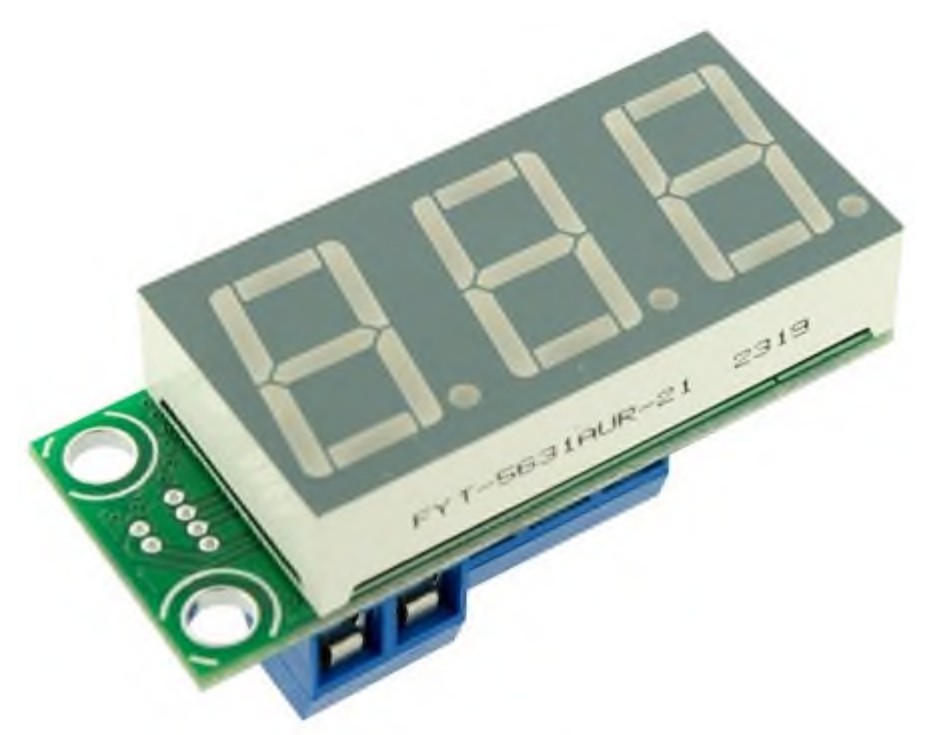

Рисунок 13.5 – Семисегментный индикатор температуры

13.3.3 В качестве кнопок управления системой вентиляции выберем кнопку MP1-20Bбез фиксации с алгоритмом работы ON-OFF [7].

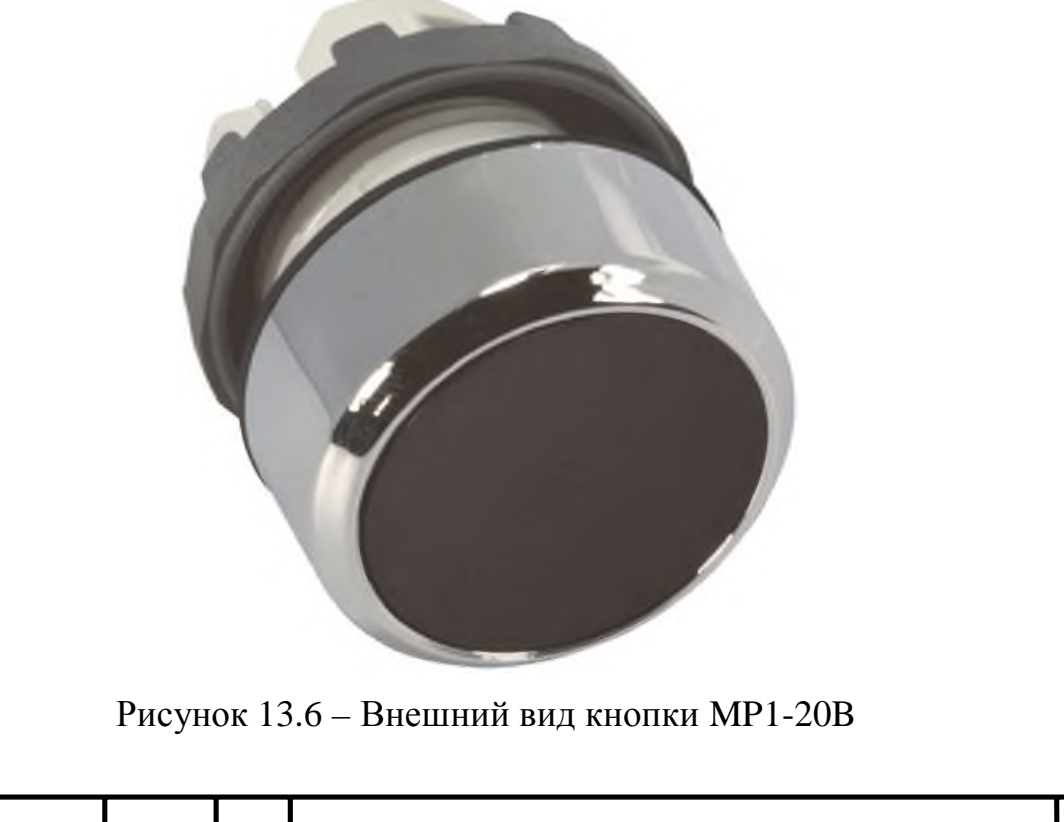

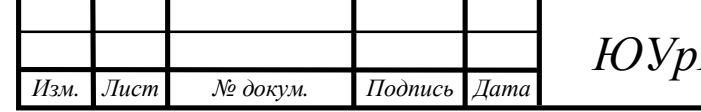

*ЛУ-13.03.02.2020.463.01П3* 48

13.3.4 Для индикации неисправностей ирежимов работы системы автоматизации используем светодиодные лампы фирмы «Kingbright». BLFA054MGCK – для зеленых индикаторов, и BLFA054SURCK – для красных. 13.3.5 Запуск системы будет производиться с помощью ключа-выключателя S212Z-2 с алгоритмом работы off-on [7].

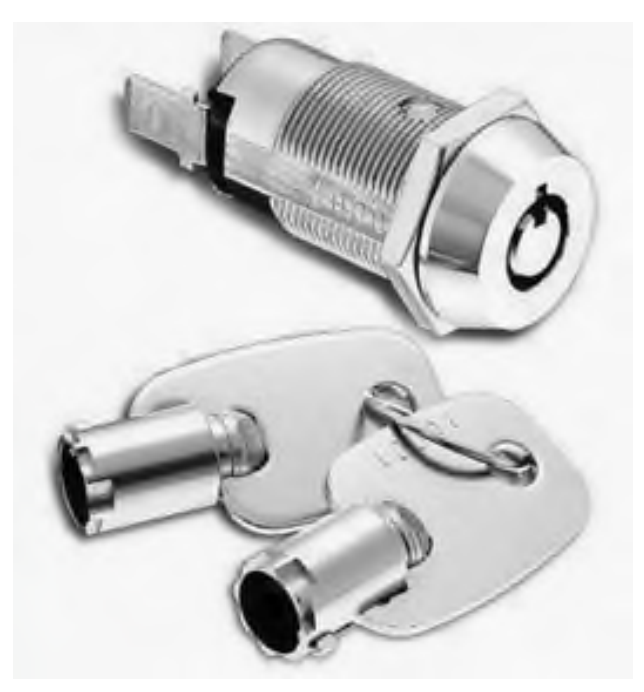

Рисунок 13.7 – Внешний вид ключа-выключателя

13.4 Выбор блока питания

*Изм. Лист № докум. Подпись Дата*

Расчет и выбор блока питания необходимо произведем с учетом мощности всех потребителей, питающихся от него.

$$
P_{\text{norm}} = U_{\text{K}} \cdot I_{\text{K}} + 11 \cdot U_{\text{UHA}} \cdot I_{\text{UHA}} + U_{\text{CHT}} \cdot I_{\text{CHT}} + 3 \cdot U_{\text{AT}} \cdot I_{\text{AT}}; \tag{41}
$$

$$
P_{\text{norm}} = 24 \cdot 0.1 + 11 \cdot 24 \cdot 1 + 24 \cdot 0.1 + 3 \cdot 24 \cdot 0.001 = 268.8 \text{ B} \cdot \text{m}.
$$

По полученной мощности выберем блок питания SPV-300-24— AC/DC преобразователь мощностью 300 Вт, производства компании «MeanWell»[7]. Его технические характеристики представлены в таблице 13.3.

Таблица 13.3– Технические характеристики источника питания SPV-300-24

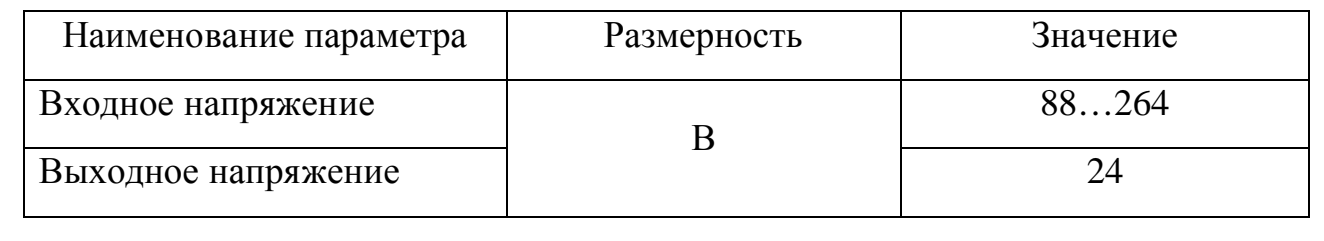

*ЮУрГУ-13.03.02.2020.463.01П3*  $\sqrt{49}$ 

# Продолжение таблицы 15

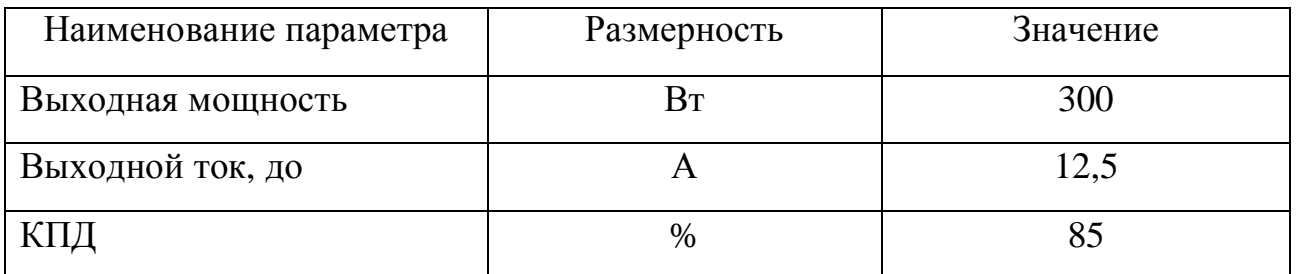

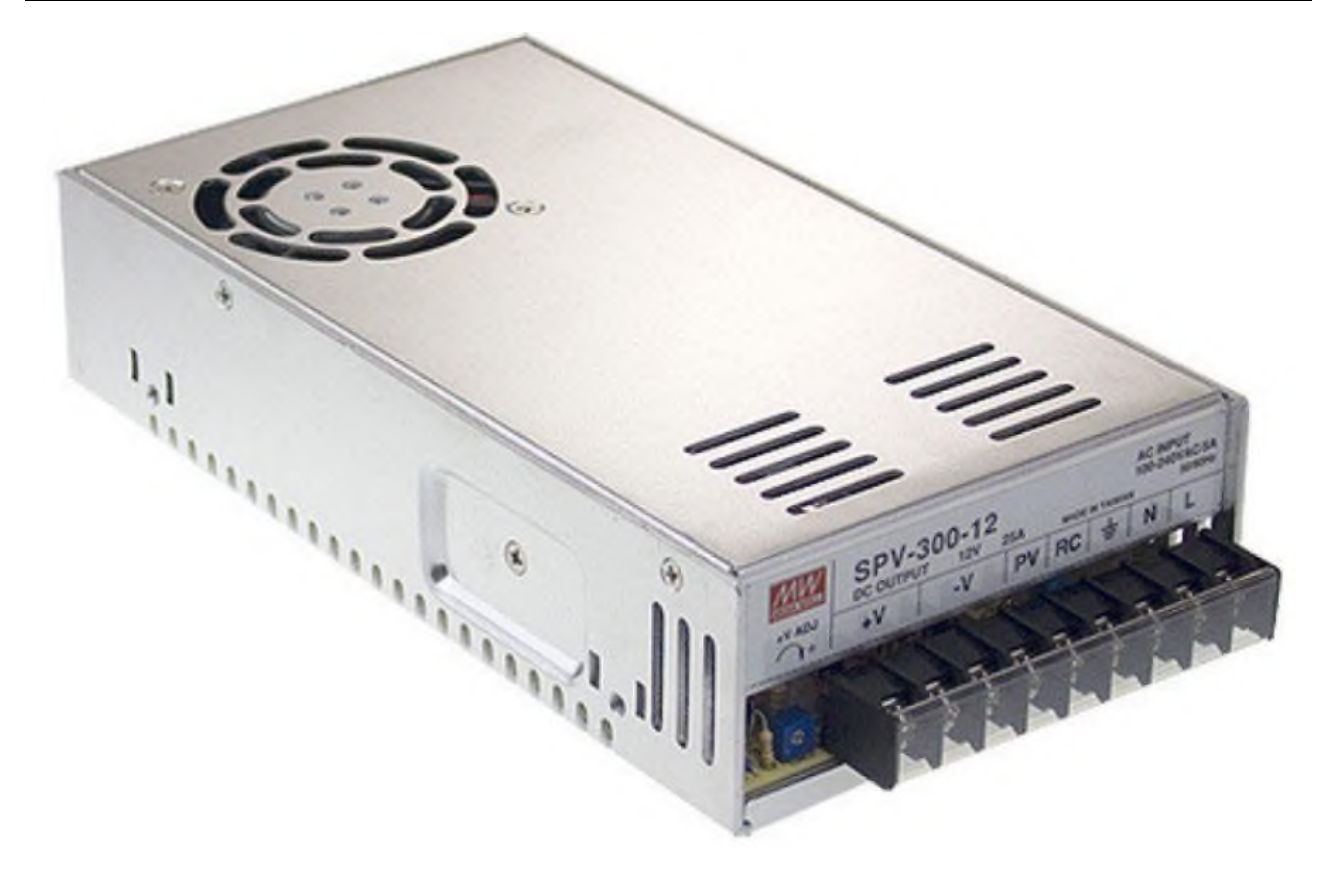

Рисунок 13.8 – Внешний вид блока питания SPV-300-24

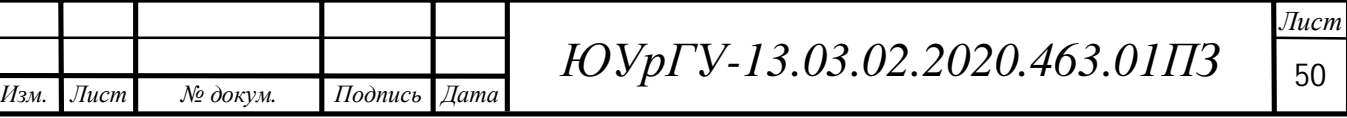

### 14 РАЗРАБОТКА СХЕМЫ ЭЛЕКТРИЧЕСКОЙ ПРИНЦИПИАЛЬНОЙ

14.1 В соответствии с выбранной элементной базой и разработанной функциональной схемой системы автоматизации (рисунок 13) была составлена принципиальная схема (чертеж ЮУрГУ-13.03.02.2020.463.02 Э3).

14.2 Автоматический выключатель QF1 обеспечивает питание всей системы, а также осуществляет защиту системы вентиляции от токов короткого замыкания.

С помощью контактора КМ1 реализована нулевая защита двигателей, которая исключает самозапуск электродвигателей при исчезновении или резком снижении напряжения питающей сети. При повороте ключ-бирки SА1 подается питание на силовые цепи и на пульт управления, после ее отпускания происходит самоподхват. В случае нажатия кнопки SB1 силовые цепи разрываются.

Автоматический выключатель QF2 обеспечивают питание преобразователя частоты и защищаетего от токов короткого замыкания.

Катушки L1 и L2 отвечают за открытие клапана заслонки и открытие клапана горячей воды соответственно.

14.3 Блок питания G1 с выходным напряжением 24 В подает питание на основные низковольтные элементы пульт управления А1, контроллер А2 и датчики SQ1, RK1, RK2 и RK3.

14.4 Пульт А1 обеспечивает управление всем технологическим процессом в ручном и автоматическом режиме, а также индикацию аварийных режимов.

14.5 Автоматизация технологического процесса реализуется программируемым контроллером А2. Входные сигналы поступают с пульта управления А1, датчиков технологической информации SQ1, RK1-RK3, а выходные сигналы подаются на преобразователь частоты, катушки L1, L2 и индикацию пульта управления HL2-HL11.

*Изм. Лист № докум. Подпись Дата*

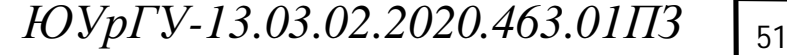

## 15 РАЗРАБОТКА ПРОГРАММНОГО ОБЕСПЕЧЕНИЯ

15.1 На основе логических уравнений, приведенных в пункте 11, а также с учетом подключения входных и выходных цепей к микропроцессорному контроллеру, представленному на электрической принципиальной схеме, создадим программу для управления системой вентиляции.

15.2 Прежде, чем записывать программу, присвоим переменным логических уравнений адреса в соответствие с документацией [8]. Результаты представления переменных в адресах контроллера для входных и выходныхсигналов представлены в таблице 15.1.

Таблица 15.1 – Адреса переменных контроллераRegVent PRO

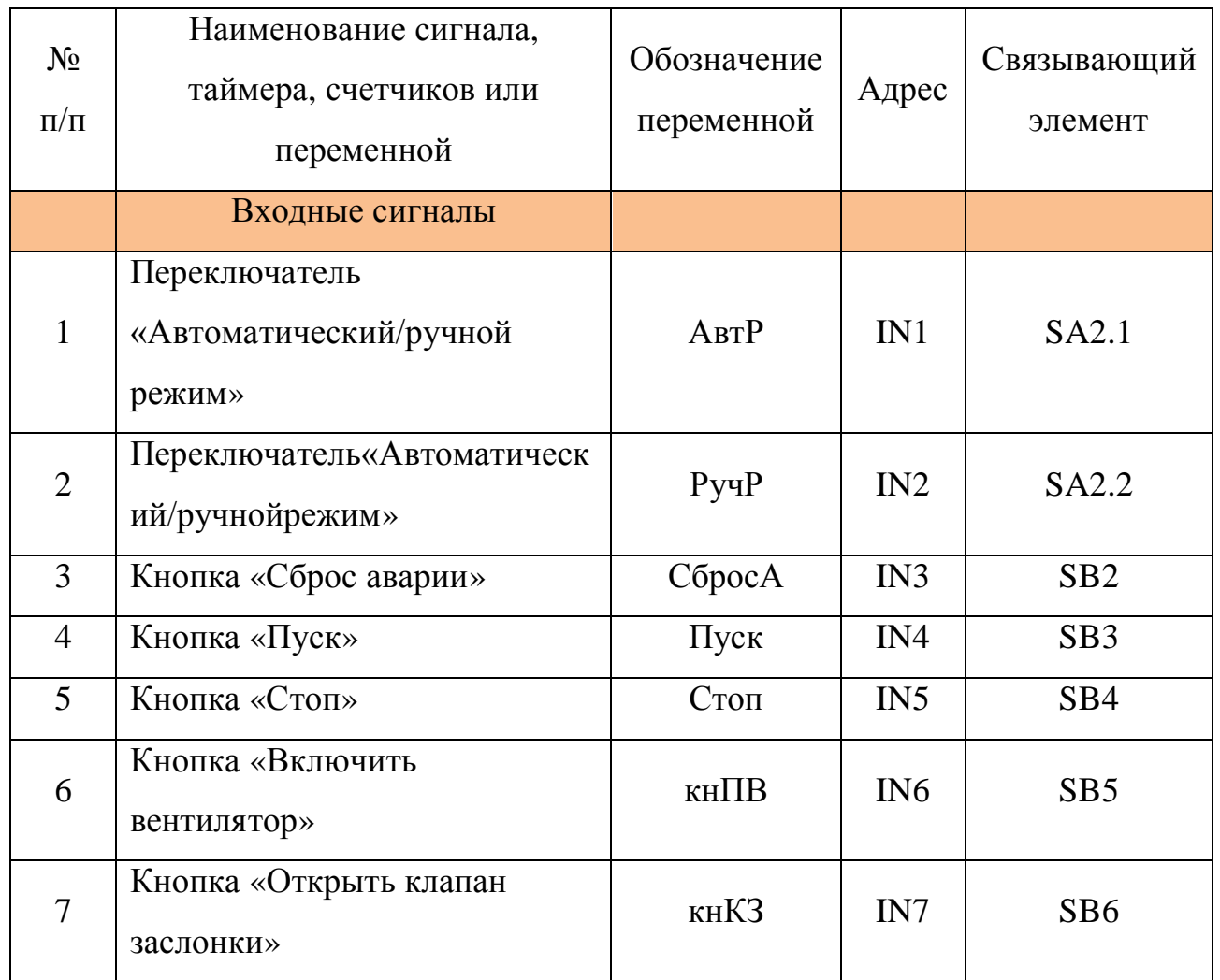

Продолжение таблицы 15.1

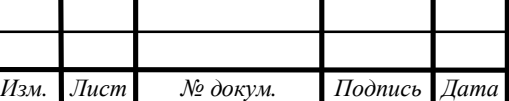

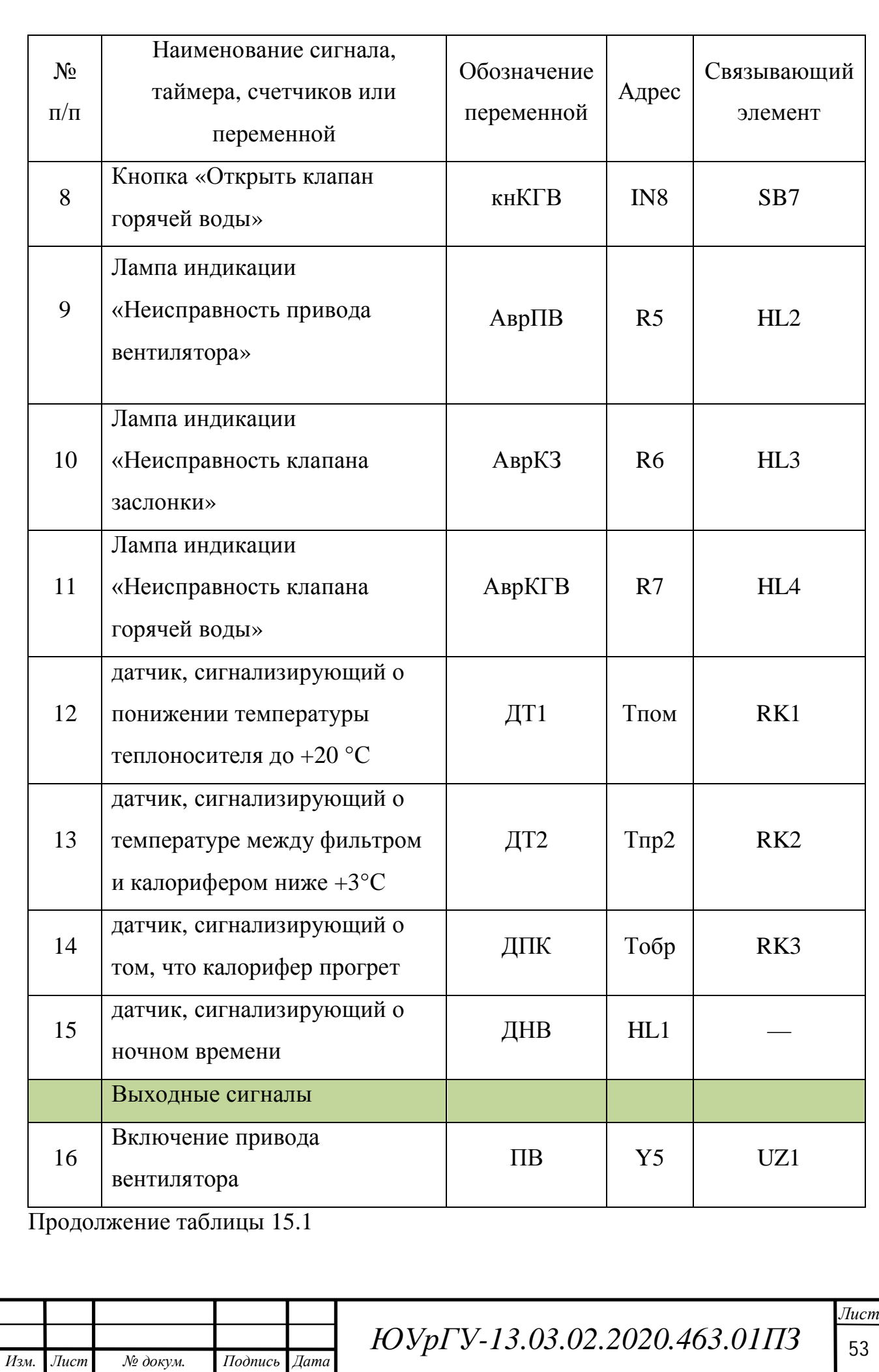

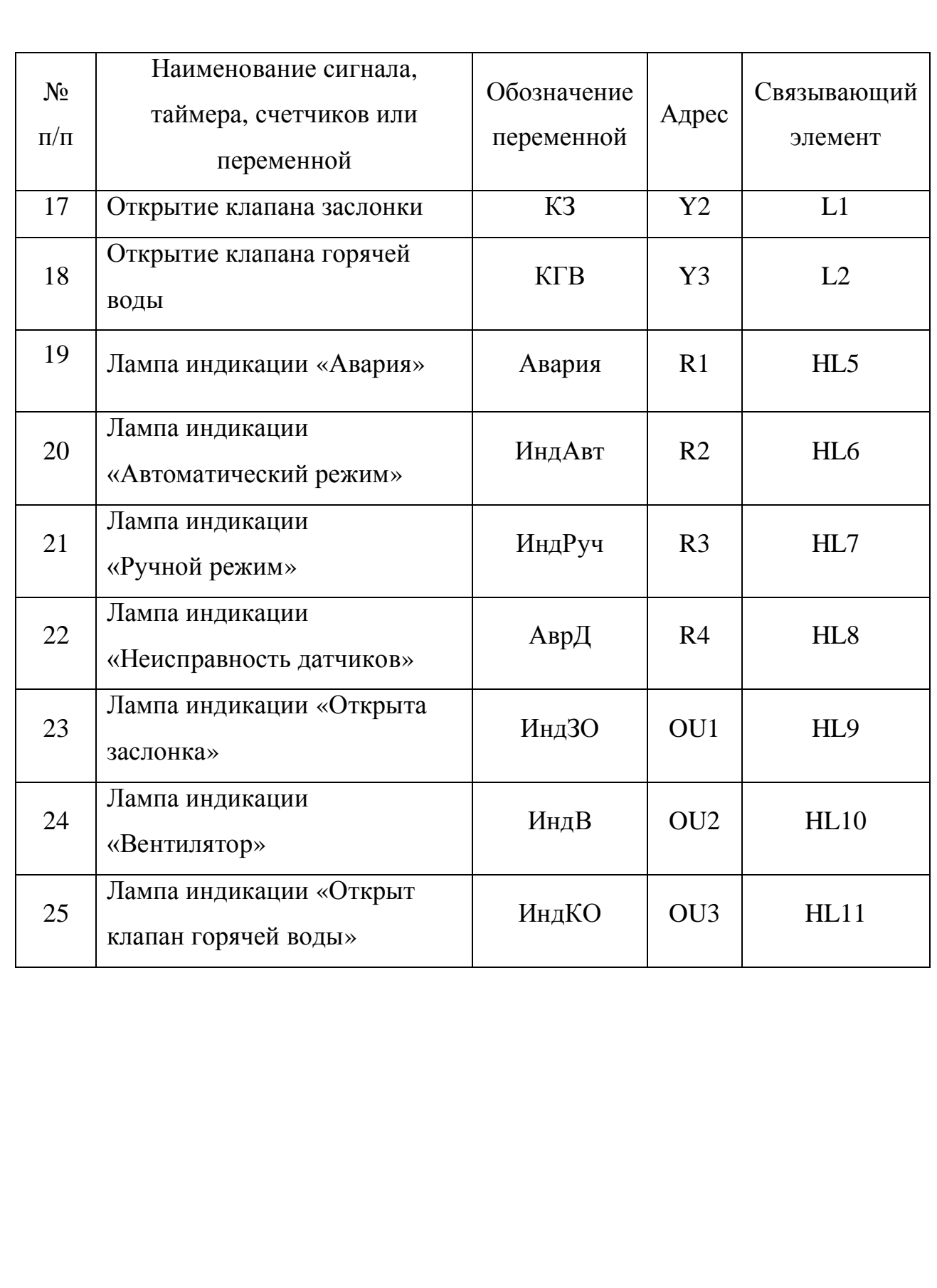

15.3 Уравнения с учетом адресации контроллера

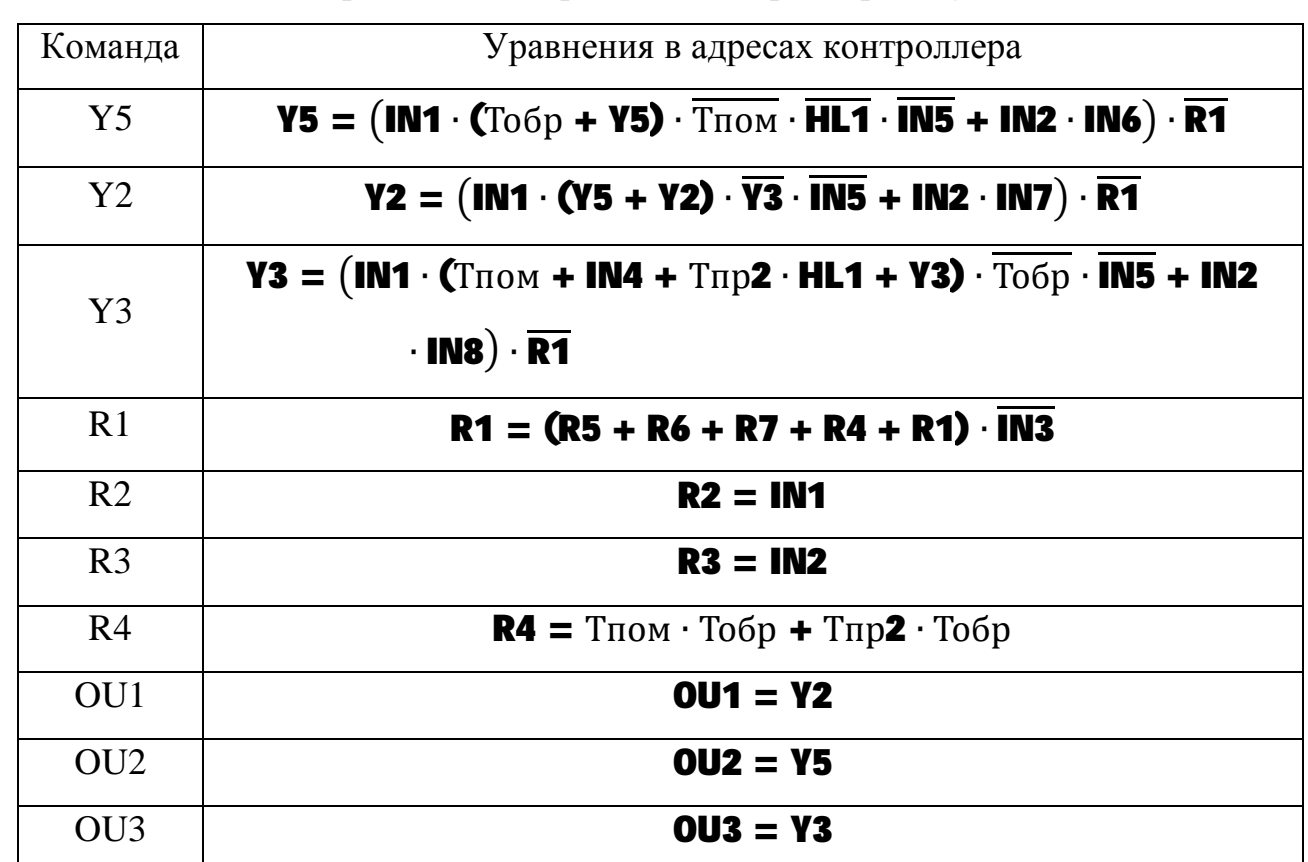

Таблица 15.2 – Уравнения в адресации контроллера RegVent PRO

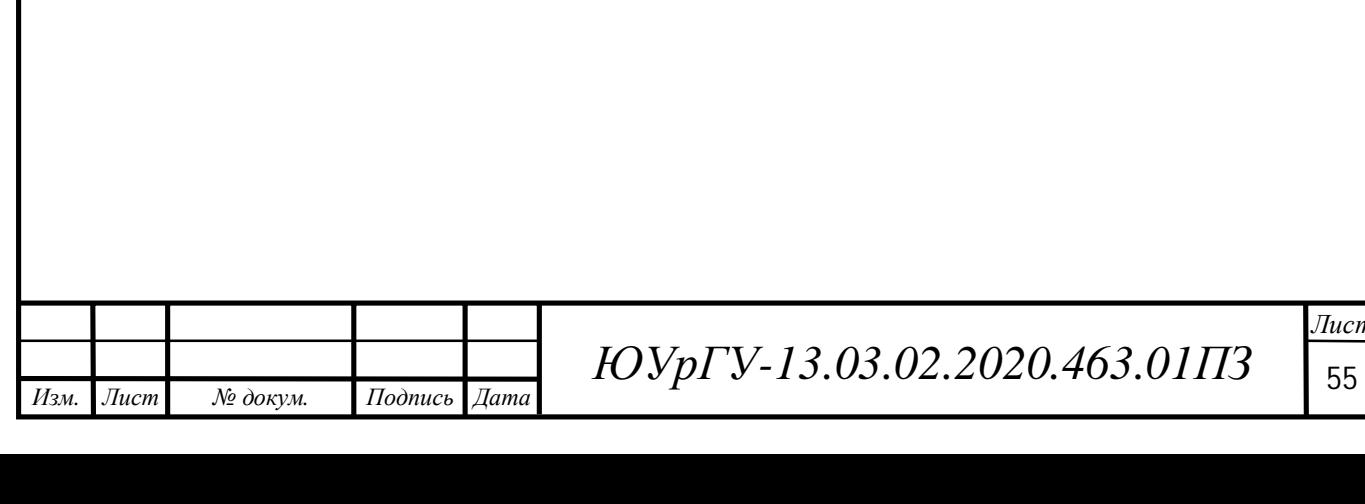

### **ЗАКЛЮЧЕНИЕ**

Результатом выполнения выпускной квалификационной работы является полностью готовая к работе автоматизированная система вентиляции производственного помещения.Одним из основных компонентов системы является асинхронный короткозамкнутый электродвигатель 4MTКF(H)132LB6, находящийся под управлением преобразователя частоты специальной серии ACН580, которая предназначена для использования в системах отопления, вентиляции и кондиционирования воздуха (HVAC).

Управление системой реализуется с помощью микропроцессорного многофункционального контроллера RegVent PRO, который, как и преобразователь частоты, разработан для управления системами вентиляции. Установка данного контроллера обусловлена возможностью дальнейшей модернизации системы вентиляции. RegVent PRO позволяет управлять охлаждением помещения и рециркуляцией воздуха (добавляется отток воздуха), что в нашей системе было не обязательно, но при небольшой доработке алгоритма и выборе необходимого оборудования реализация не составит никакого труда.

Для наглядной демонстрации функционирования системы вентиляции построены статические и динамические характеристики, а также разработаны принципиальная и функциональная схемы.

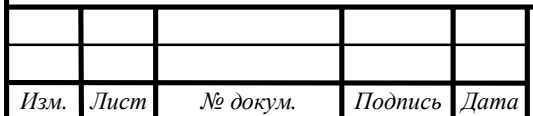

## БИБЛИОГРАФИЧЕСКИЙ СПИСОК

1.Яуре, А.Г. Крановый электропривод: Справочник / А.Г. Яуре, Е.М. Певзнер. – М.: Энергоатомиздат, 1988. – 344 с.

2. Каталог радиальных вентиляторов- [https://armavent.ru/catalogi](https://armavent.ru/catalogi-)ventilatorov/.

3. Анфимов, М.И. Редукторы. Конструкция и расчет / М.И. Анфимов. – М.: Машиностроение, 1993. – 463 с.

4.Драчев, Г.И. Теория электропривода: Учебное пособие к курсовому проектированию / Г.И. Драчев. – Челябинск: Изд. ЮУрГУ, 2012. – 168 с.

5. Каталог преобразователей – [https://chel.ies](https://chel.ies-/)drives.ru/equipment/freq/abb/acн580/.

6. Каталог контроллеров – <http://avmvent.ru/katalog.html.>

7. Каталог оборудования – [https://www.chipdip.ru.](https://www.chipdip.ru./)

8. «Руководство RegVentProчасть 1,2» версия 4.10.

9.Стандарт предприятия: курсовые и дипломные проекты. Общие требования к содержанию и оформлению. СТО ЮУрГУ 04 – 2008. – Челябинск: Издательский центр ЮУрГУ, 2008. – 56 с.

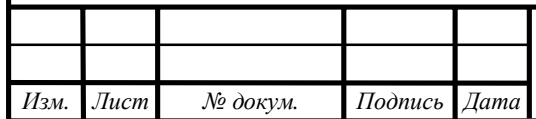